# **Real-time Graphics**

# **3. Lighting, Texturing**

Martin Samuelčík

## **Scene illumination**

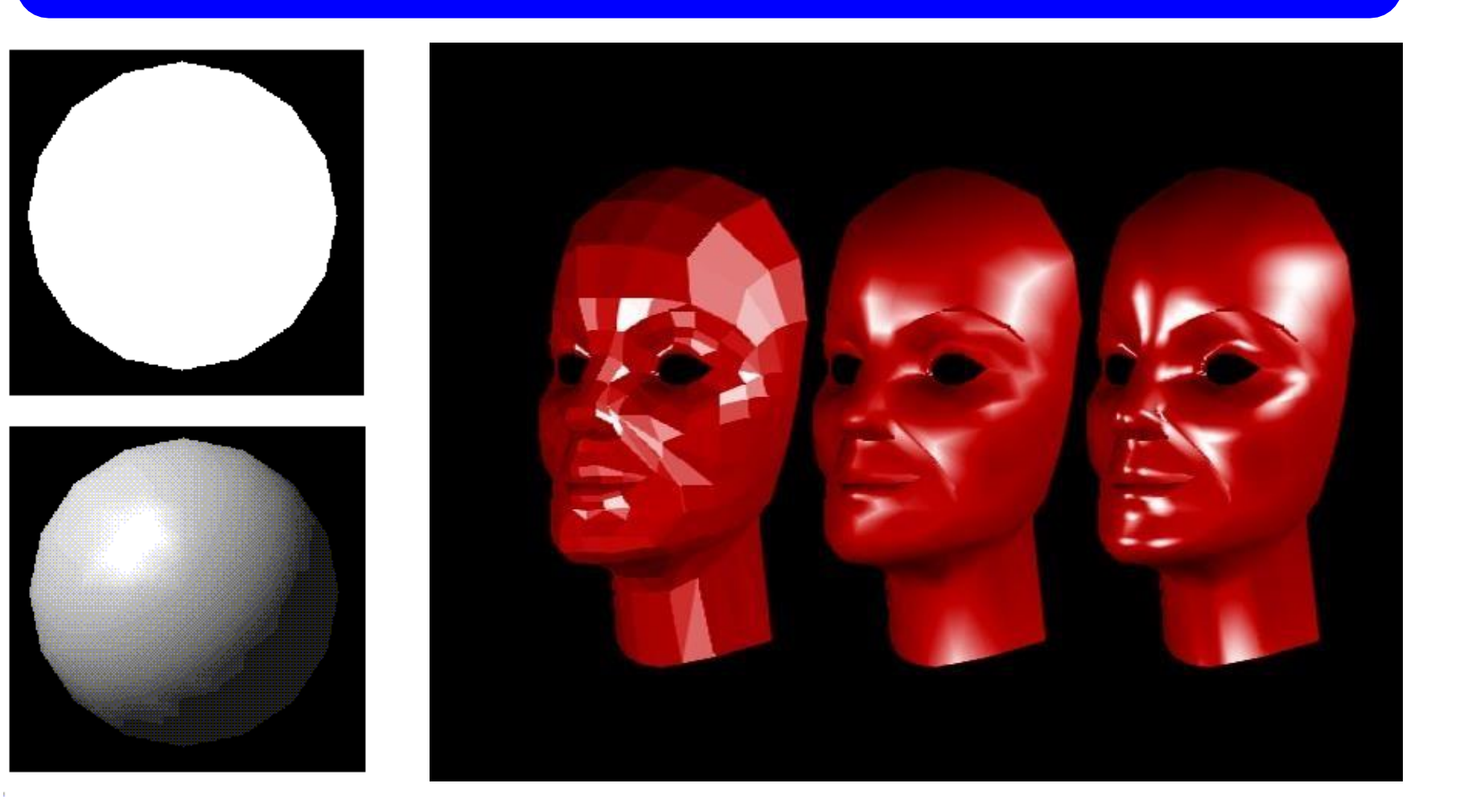

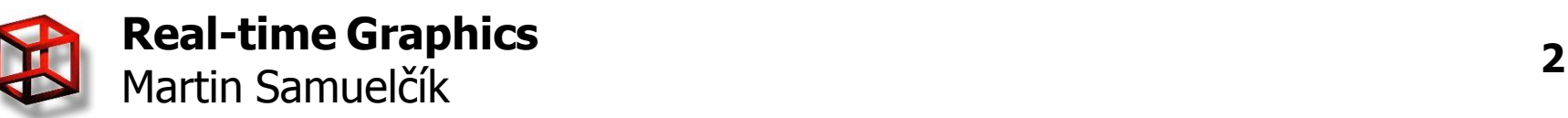

# **Rendering equation**

$$
L_o(\mathbf{x}, \omega, \lambda, t) = L_e(\mathbf{x}, \omega, \lambda, t) + \int_{\Omega} f_r(\mathbf{x}, \omega', \omega, \lambda, t) L_i(\mathbf{x}, \omega', \lambda, t) (-\omega' \cdot \mathbf{n}) d\omega'.
$$

- is a particular wavelength of light
- $\bullet$  *t* is time
- $L_o(X,\omega,\lambda,t)$  is the total amount of light of wavelength  $\lambda$  directed outward along direction  $\omega$  at time  $t$ , from a particular position  $\mathbf x$
- $\qquad \quad L_e(\mathbf{x},\omega,\lambda,t)$  is emitted light
- $J_{\Omega}$  is an integral over a hemisphere of inward directions
- $\bullet$   $f_r(\mathbf{x}, \omega', \lambda, t)$  is the proportion of light reflected from  $\omega$ ' to  $\omega$  at position  $\mathbf{x}$ , time  $t$ , and at wavelength
- $\bullet$   $L_i(\mathbf{x},\omega',\lambda,t)$  is light of wavelength  $\lambda$  coming inward toward  $\mathbf{x}$  from direction  $\omega$ ' at time
- $\bullet$   $-\omega' \cdot \mathbf{n}$  is the attenuation of inward light due to incident angle
- Usually approximating this equation
- Contribution of other scene points:
	- No: Local illumination
	- Yes: Global illumination

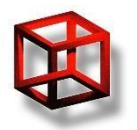

# **Light sources**

- Directional lights
- Point lights
- Area lights
- Volume lights

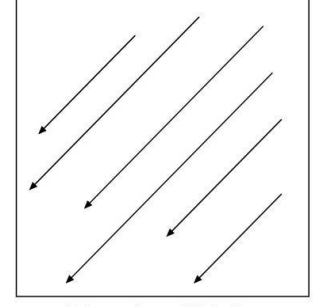

**Directional Light** 

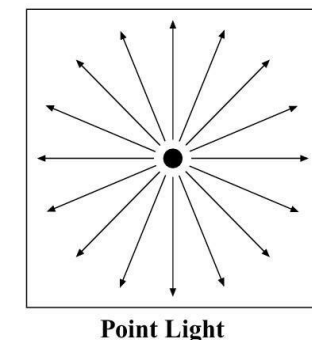

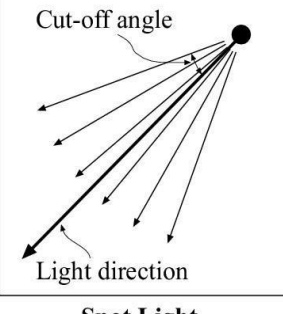

**Spot Light** 

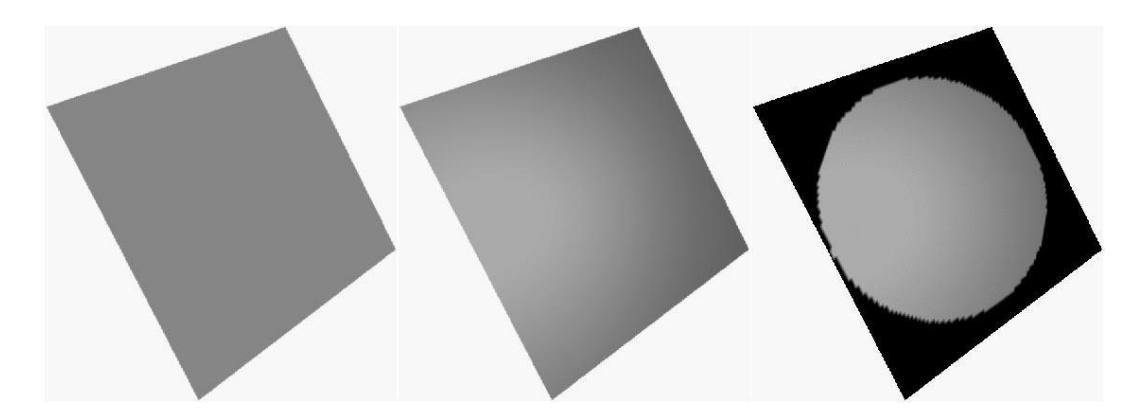

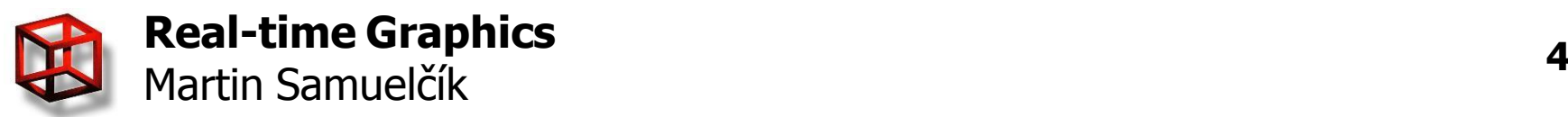

# **Local illumination models**

- Differences mainly in specular form
- Phong
- Blinn-Phong
- Oren-Nayar
- Cook-Torrance
- Ward anisotropic distribution
- Gaussian distribution, …

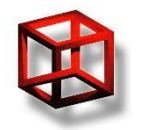

# **Phong local illumination**

- Illumination of point on surface of object
- Ambient, diffuse, specular components
- Can be computed per-vertex or per-pixel

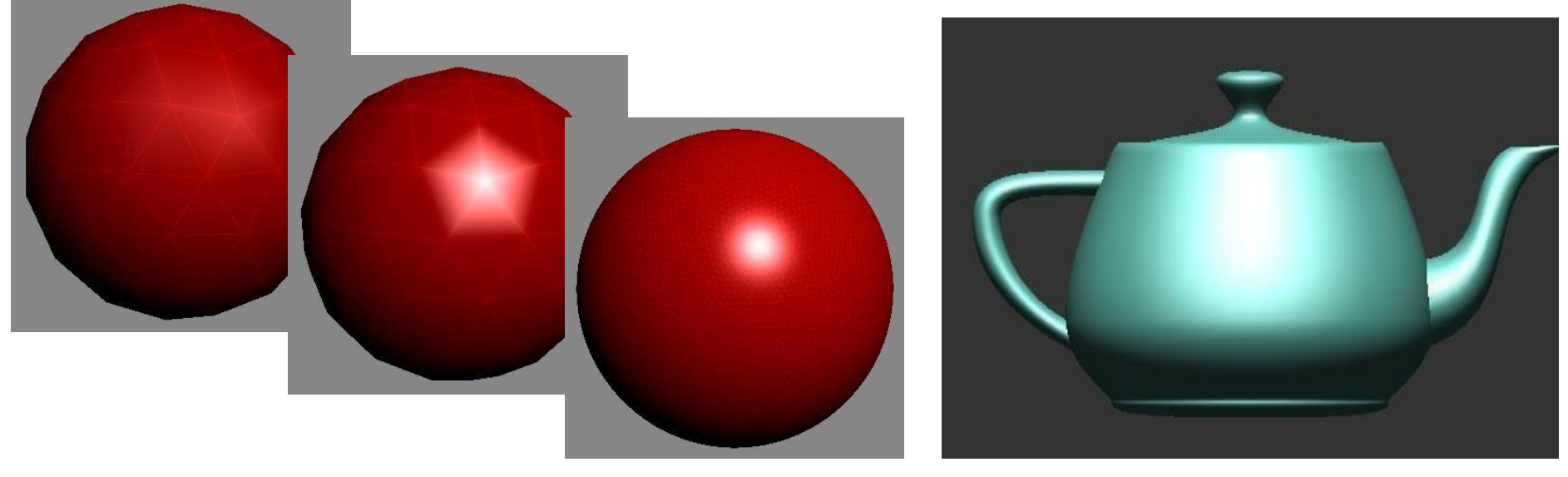

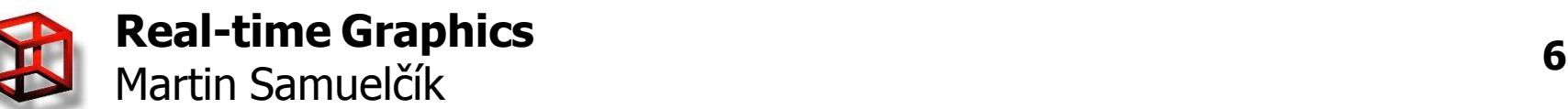

# **Phong – ambient term**

- Constant color
- Simulating light scattered by environment
- Not affected by surface or light direction

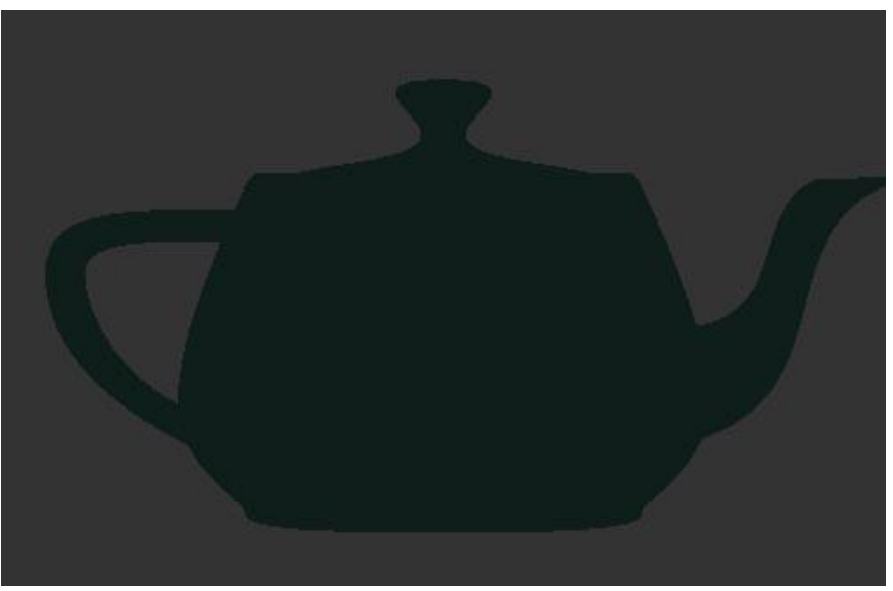

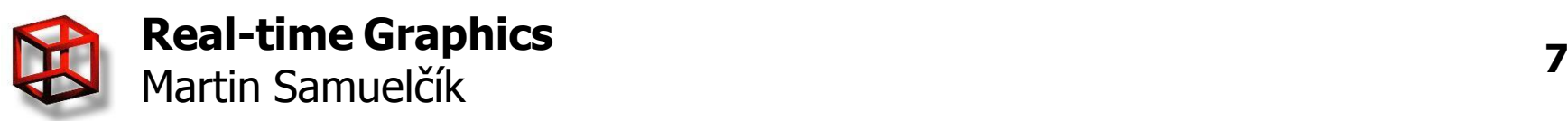

# **Phong – diffuse term**

- Simulating scattering of light on micro facets in all directions, intensity is given by angle of incoming light on surface
- Lambert's law  $i_{diff} = \mathbf{n} \cdot \mathbf{l} = \cos \phi$

 $\bigcirc$  light source

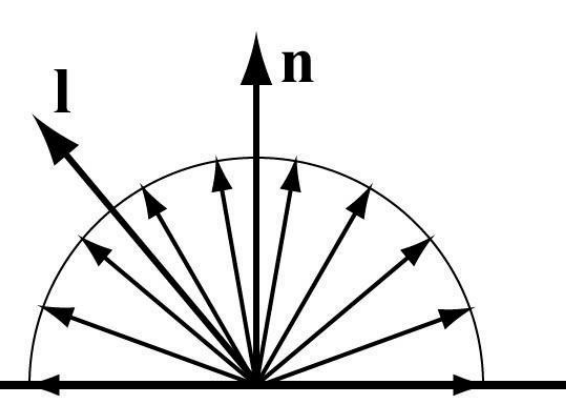

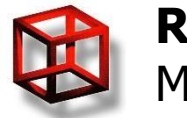

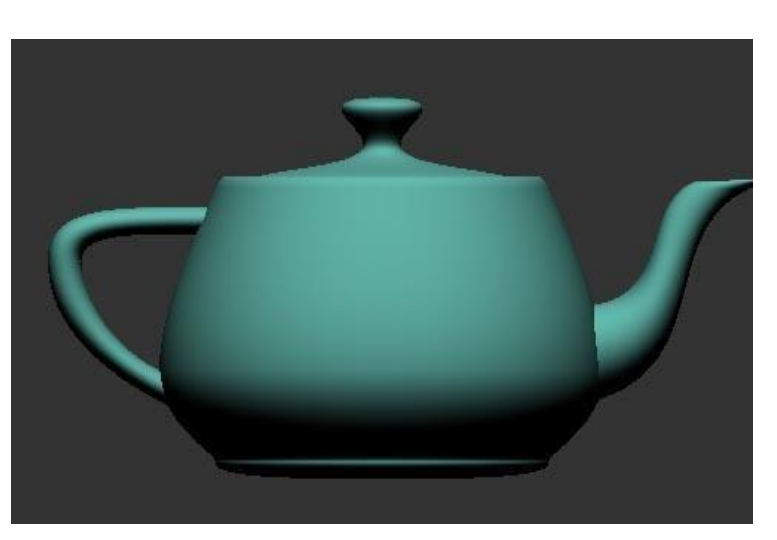

# **Phong – specular term**

- Simulating highlight with maximal intensity in the direction opposite to light direction
- Law of reflection

$$
\mathbf{r} = -\mathbf{l} + 2(\mathbf{n} \cdot \mathbf{l})\mathbf{n}
$$

$$
i_{spec} = (\mathbf{r} \cdot \mathbf{v})^{m_{shi}} = (\cos \rho)^{m_{shi}}
$$

 $\bigcirc$  light source

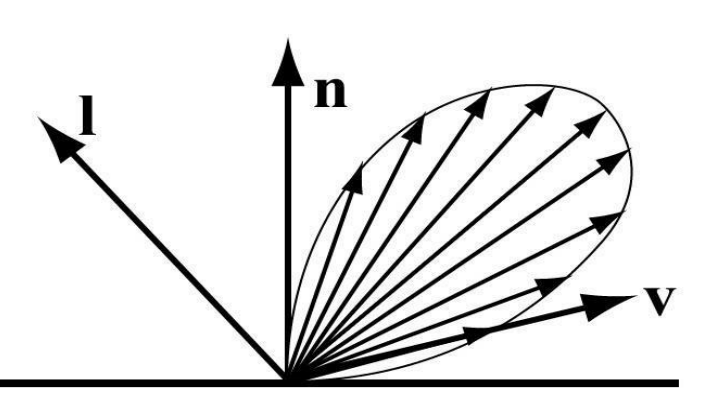

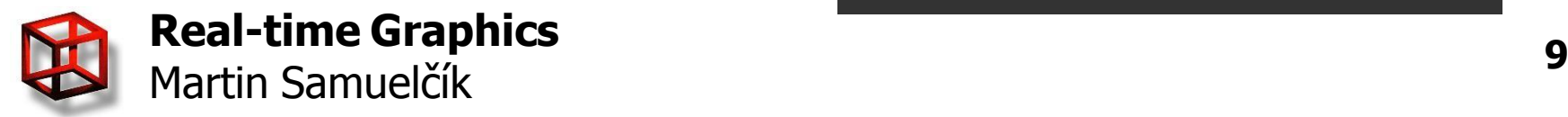

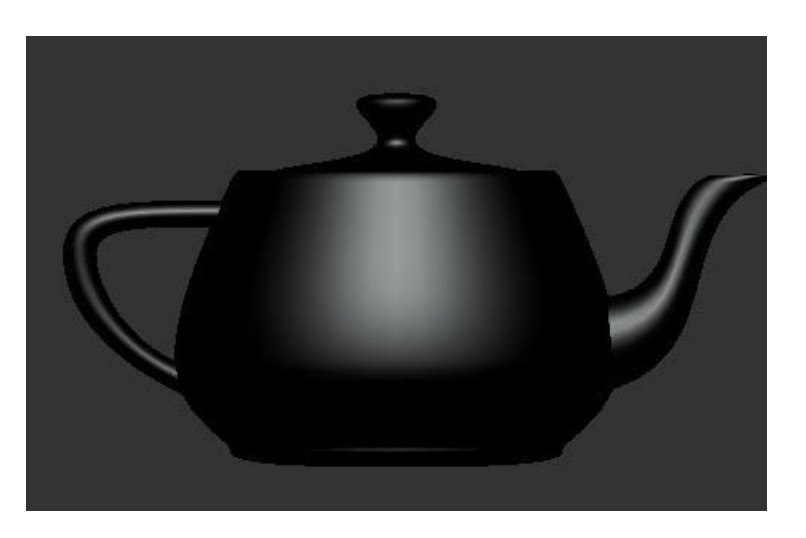

# **Phong computation**

*outputcolorvertex emissionmaterial ambientlight\_model*  \**ambientmaterial* 1  $\sum_{k=1}^{\infty}$   $\frac{1}{(k+k+1+k+1)^2}$  \* spotlighteffect  $\frac{k}{k}$  $n-1$  $\sum_{i=0}^{k} k_{c} + k_{l} * d + k_{q} * d$  $[ambient<sub>light</sub>[i]<sup>*</sup> ambient<sub>match</sub>[i]$ <sup>\*</sup>ambient<sub>material</sub> + (max(  $L.N.0$ ))<sup>\*</sup>diffuse<sub>light</sub>[i]<sup>\*</sup>diffuse<sub>material</sub>+

 $\{(\max(R.V,0))^{shininess[i]}\ast specular_{light}[i]\ast specular_{material}]_{i}$ 

- $n$  number of lights
- kc, kl, kq attenuation factors, parameters of light i
- $\bullet$  L unit vector from vertex to light
- N unit normal vector at vertex
- $R = -L + 2*(L.N)N$
- V unit vector from vertex to camera
- ambient $_{\text{material}}$ , diffuse $_{\text{material}}$ , specular $_{\text{material}}$  material parameters
- ambient<sub>light</sub>[i], diffuse<sub>light</sub>[i], specular<sub>light</sub>[i], shininess[i] parameters of light i

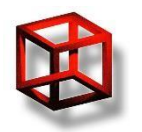

# **Phong GLSL shaders**

```
varying vec4 V eye;
varying vec4 L eye;
varying vec4 N_eye;
void main(void)
{
  V eye = gl_ModelViewMatrix * gl_Vertex;
  L_eye = gl LightSource[0].position - V_eye;
  \overline{N} eye = vec4(gl_NormalMatrix * gl_Normal, 0.0);
  V eye = -V eye;
  gl_TexCoord[0] = gl_MultiTexCoord0; 
  gl_Position = gl_ModelViewProjectionMatrix *
      gl_Vertex;
}
```
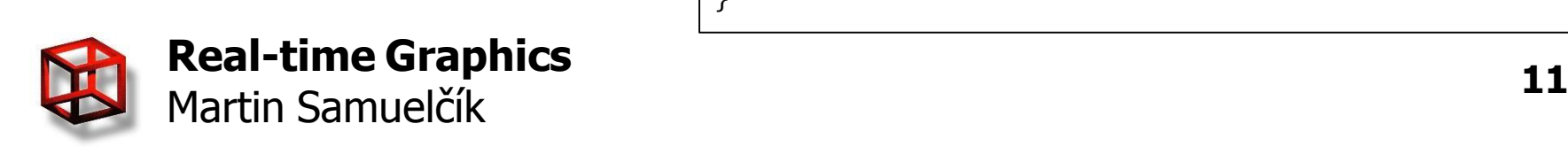

#### Vertex shader: The South School of Tragment shader:

```
varying vec4 V eye;
varying vec4 L eye;
varying yec4 N_eye;
uniform sampler2D color texture;
uniform int texturing enabled;
void main(void)
{
  vec4 diffuse material = ql FrontMaterial.diffuse;
  if (texturing enabled > 0)
     diffuse material = text{Texture2D}(color texture, gl_TexCoord[0].st);
  vec4 V = normalize(V eye);
  vec4 L = normalize(L eye);
  vec4 N = normalize(N eve);
  float diffuse = clamp(dot(L, N), 0.0, 1.0);
  vec4 R = reflect(-L, N);
  float specular = pow(clamp(dot(R, V), 0.0, 1.0), gl FrontMaterial.shininess);
  vec4 color = 0.2 * (vec4(0.2, 0.2, 0.2, 1.0) + g| LightSource[0] ambient) *(gl_FrontMaterial.ambient + diffuse_material);
  color += diffuse * gl_LightSource[0].diffuse * diffuse_material;
  color += specular * ql_LightSource[0].specular * ql_FrontMaterial.specular;
  gl_FragColor = color;
}
```
# **Shading**

- Interpolation of input or output values
- Flat, Gourard, Phong
- per-primitive, per-vertex, per-fragment

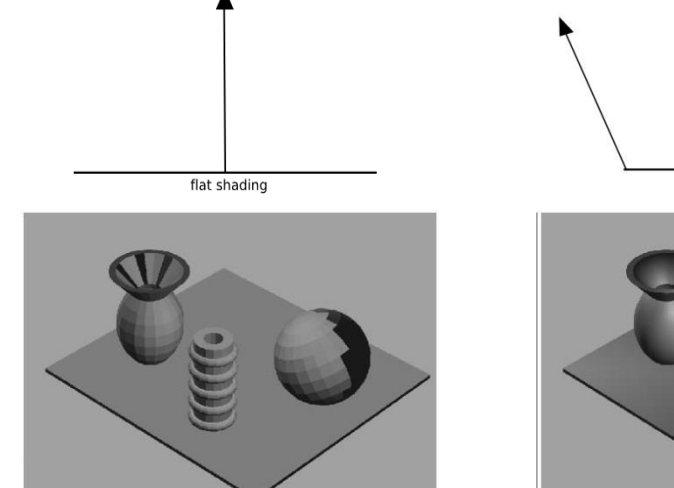

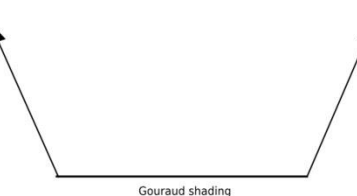

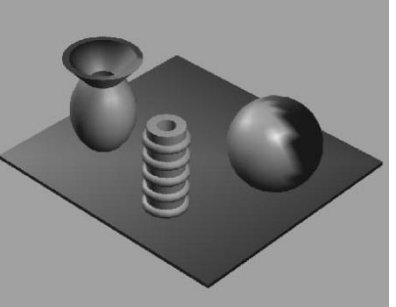

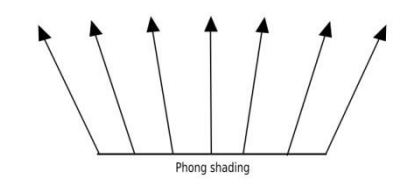

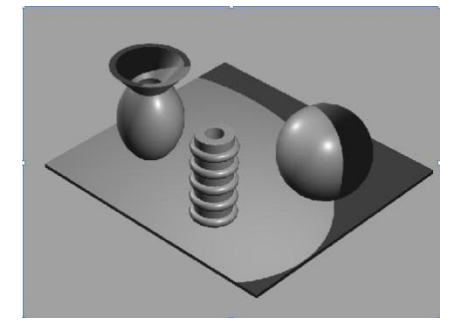

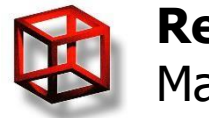

# **Blinn-phong model**

- Other computation of specular term
- Using half vector  $H = \frac{L + V}{|L + V|}$   $i_{spec} = (H \cdot N)^{m_{shi}}$

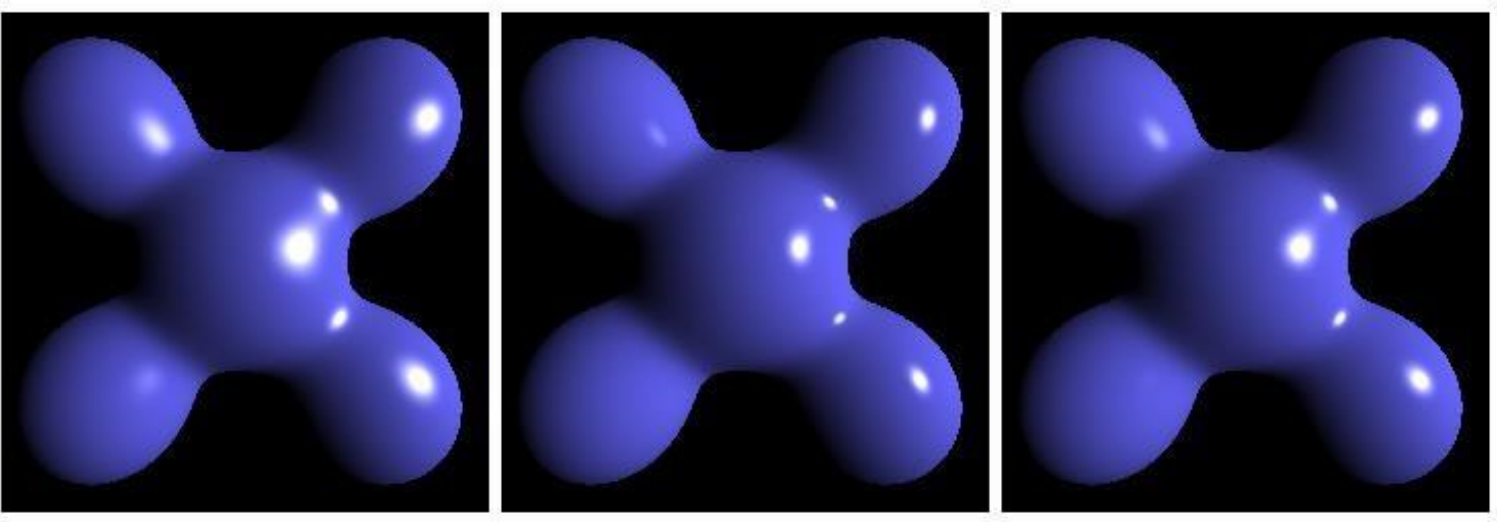

**Blinn-Phong** 

Phong

Blinn-Phong (higher exponent)

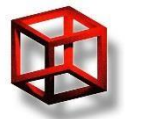

### **Oren-Nayar model**

- Diffuse reflection from rough surfaces
- Rough surfaces are not so dimed

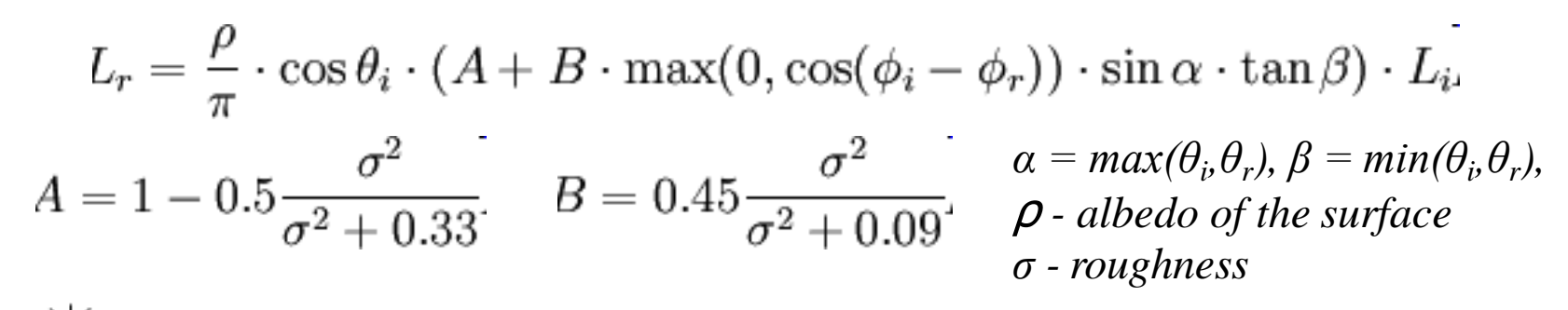

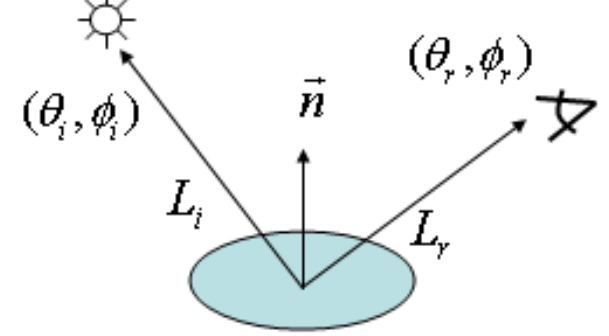

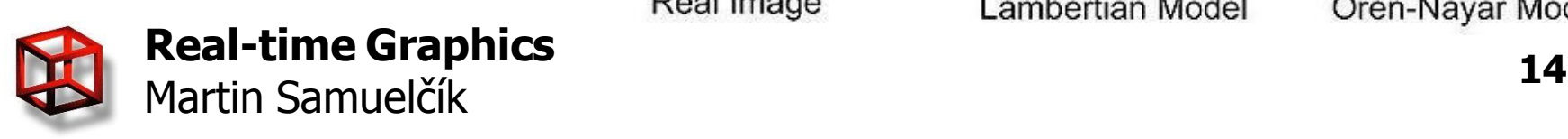

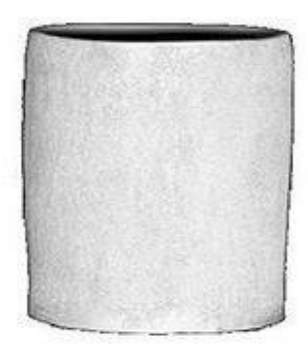

Real Image

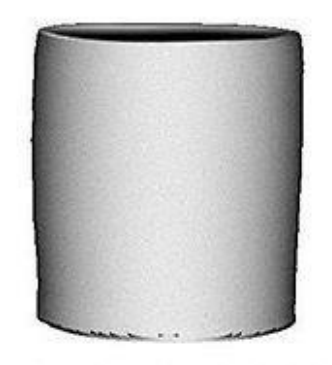

Lambertian Model

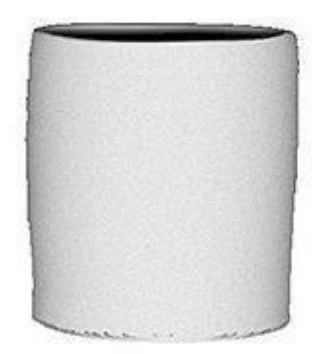

Oren-Nayar Model

### **Cook-Torrance model**

- General model for rough surfaces
- For metal and plastic
- $F_0$  index of refraction
- $m$  roughness
- Geometric term G
- Roughness term R
- Fresnel term  $$

$$
i_{spec} = \frac{F * R * G}{(N.V) * (N.L)}
$$

$$
G = \min(1, \frac{2(H.N)(V.N)}{V.H}, \frac{2(H.N)(L.N)}{V.H})
$$
  

$$
R = \frac{1}{m^2 * (N.H)^4} * e^{\frac{\left(\frac{N.H}{2}\right)^2 - 1}{\left(\frac{N.H}{2}\right)^2}} \times (1 - F_0)
$$

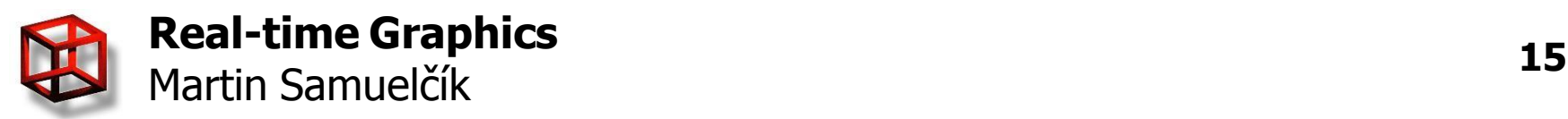

### **Cook-Torrance model**

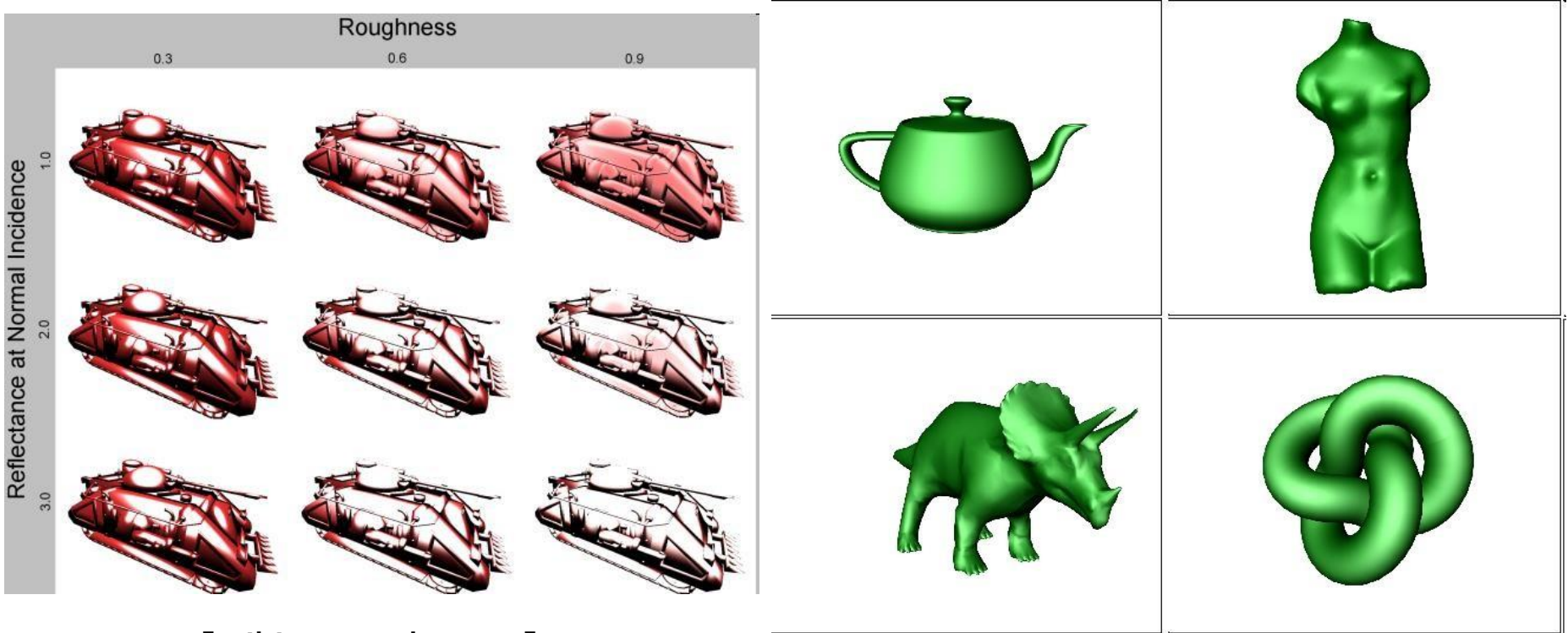

[wiki.gamedev.net]

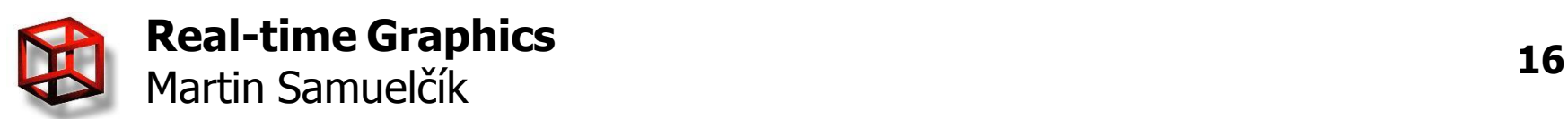

#### **Materials**

- $\bullet$   $f_r$  in rendering euqation BRDF, BTF, ...  $L_o(\mathbf{x}, \omega, \lambda, t) = L_e(\mathbf{x}, \omega, \lambda, t) + \int_{\Omega} f_r(\mathbf{x}, \omega', \omega, \lambda, t) L_i(\mathbf{x}, \omega', \lambda, t) (-\omega' \cdot \mathbf{n}) d\omega'.$
- Approximation using local illumination + materials – properties of surface in vertex
- Components (ambient, diffuse, specular, albedo, shininess, roughness, …)
- Given by value, procedure, texture, ...

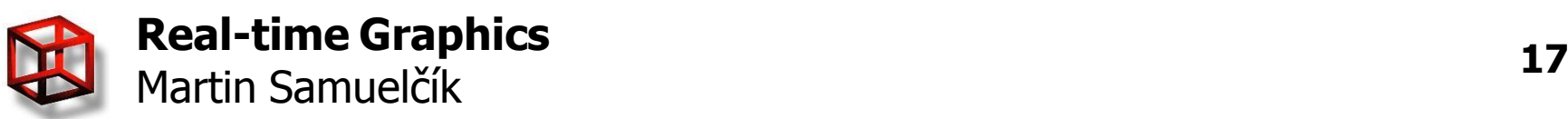

### **OpenGL Textures**

- Colors of material components stored in large arrays
	- Texture management: glGenTextures, glBindTexture
	- Texture data: *glTexImage\*D*
	- Texture parameters: *glTexParameter*\*
- Mapping textures  $=$  texture coordinates  $=$ parameterization of surface
	- $-$  Setting coordinates:  $q$ TexCoord\*
- Texture application  $=$  per-fragment operation based on texture coordinates

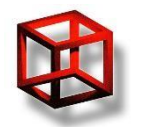

#### **Texture coordinates**

- Given for vertices, telling what is vertex "position" inside texture
- Automatic generation (spherical, planar,...)

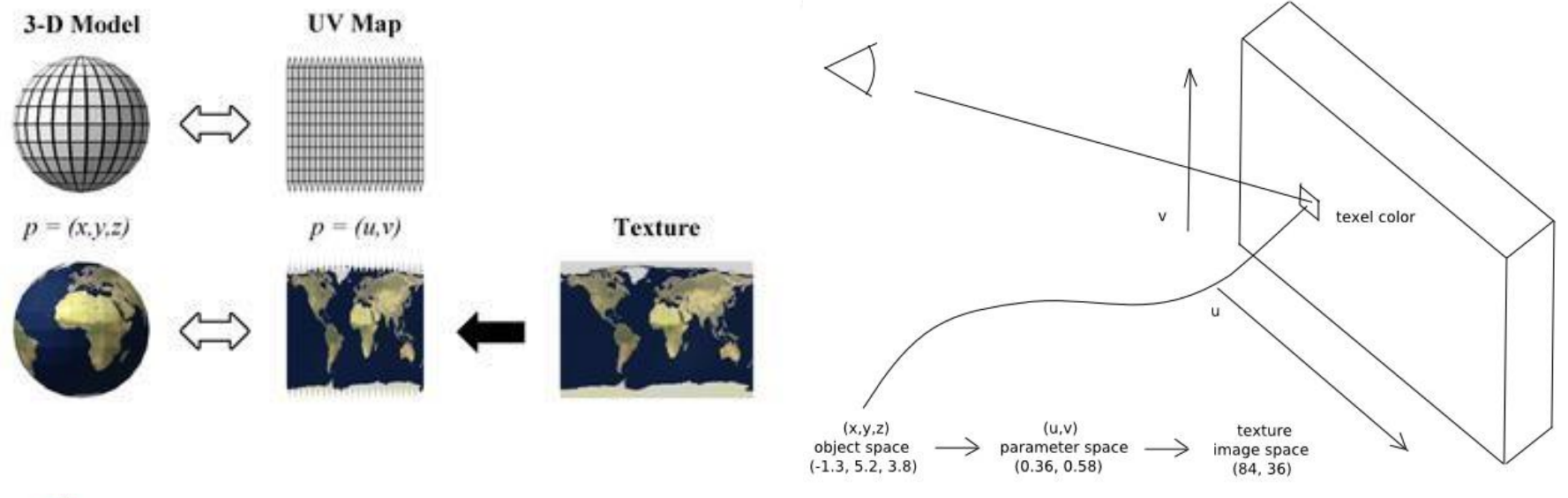

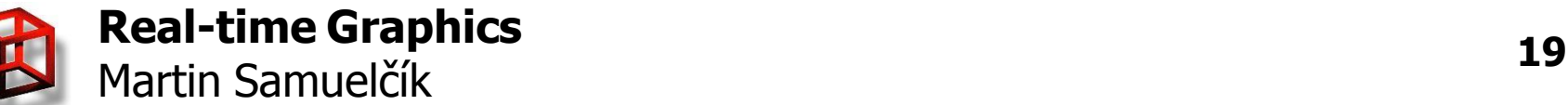

#### **Texture wrap modes**

- How to treat texture coordinates outside interval  $< 0.1$
- Modes: repeat, mirror, clamp (edge,

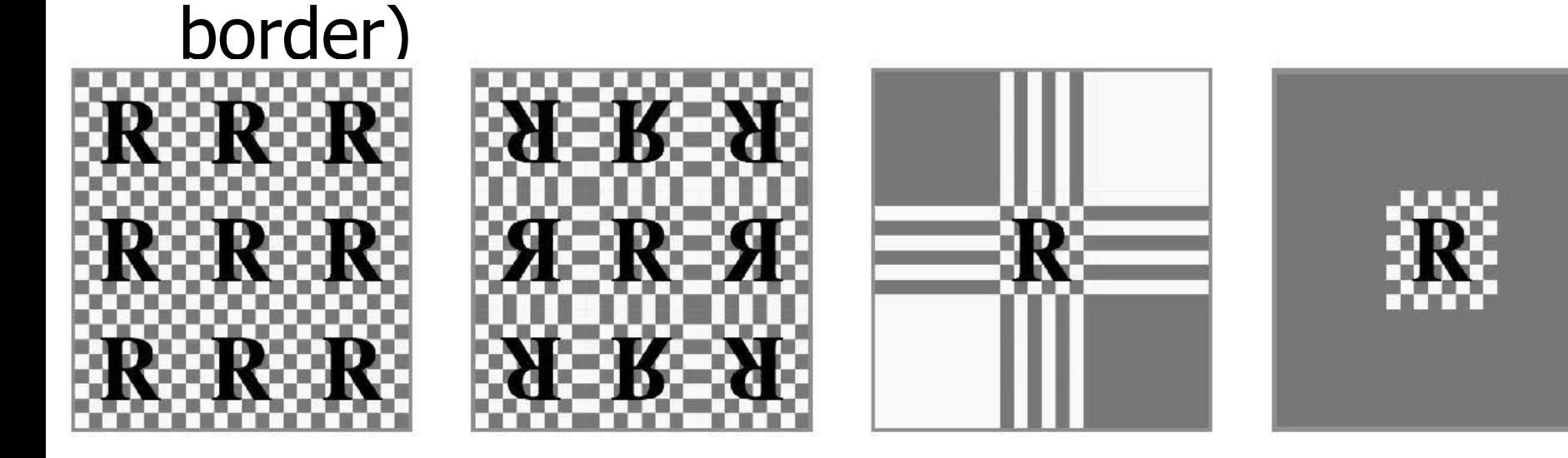

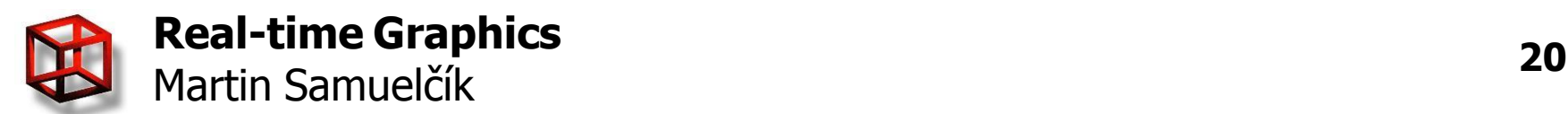

# **Texture filtering**

- What to do if fragment's texture coordinates are not exactly in the center of texel
- Nearest take texel which center is nearest
- Linear linear interpolation of 4 nearest texels
- Bicubic shaders

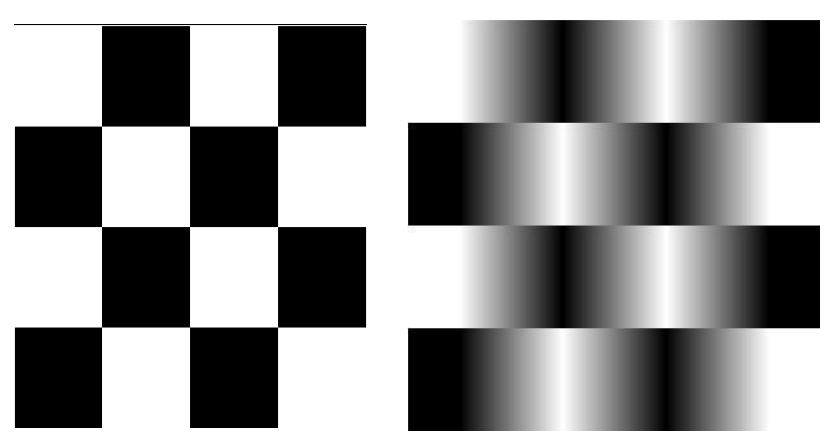

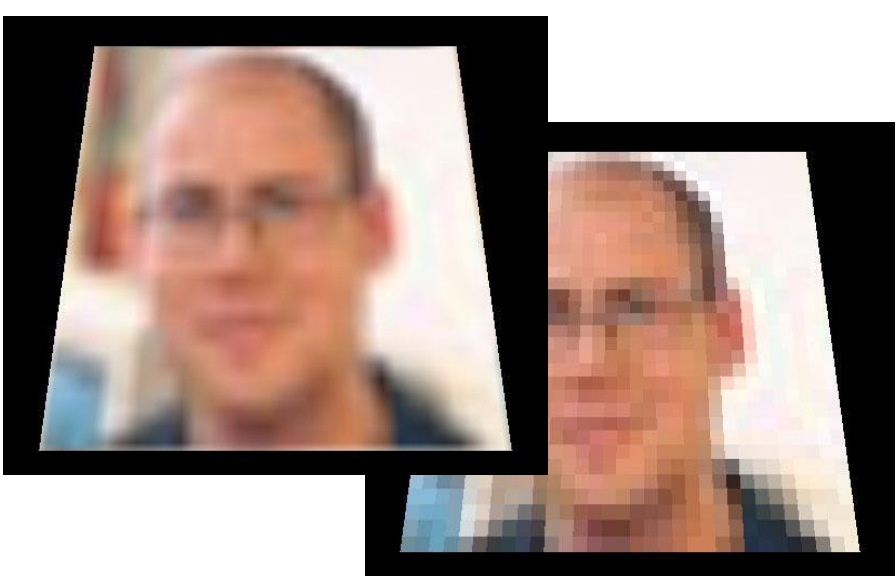

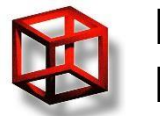

# **Texture mipmaping**

- Undersampling when fetching from texture
- Use several levels of detail for texture
- When rendering, level =  $log_2(sqrt(Area))$
- Filtering also between mipmap levels

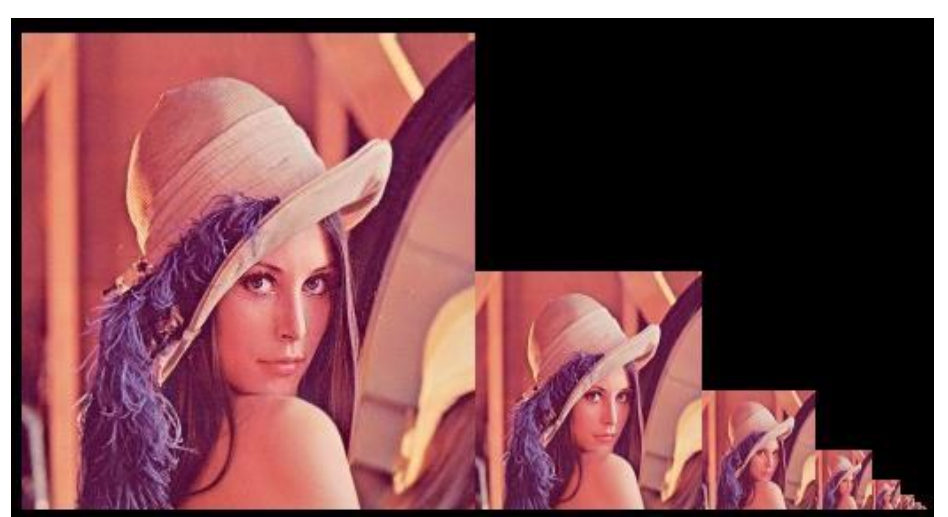

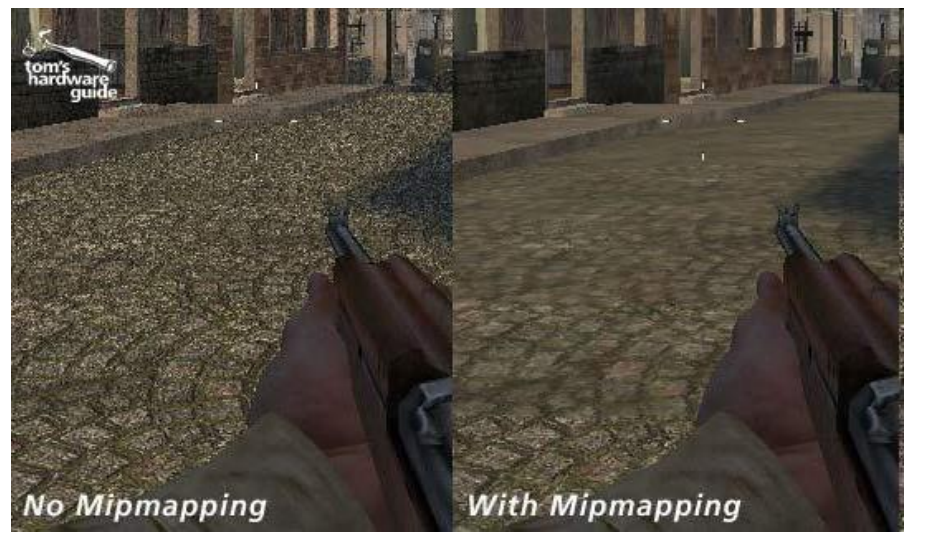

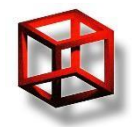

#### **Anisotropic filtering**

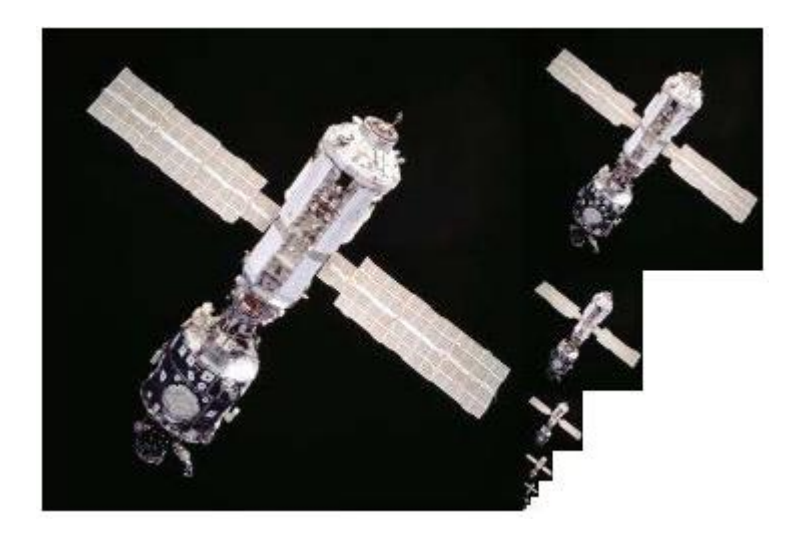

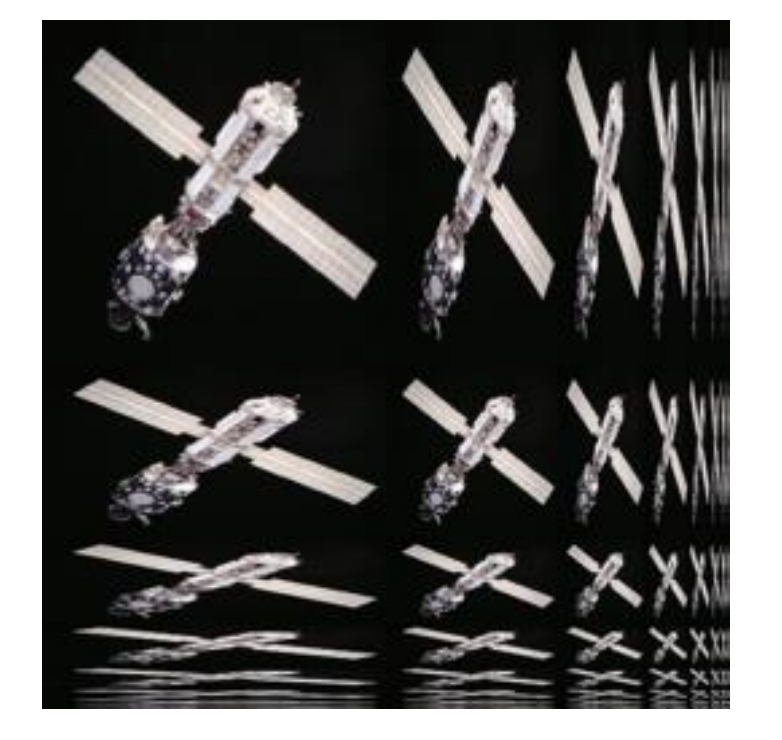

# **Anisotropic filtering**

- Projecting pixels into texture space
- Taking samples, < 16, Vertical, horizontal
- GL\_EXT\_texture\_filter\_anisotropic

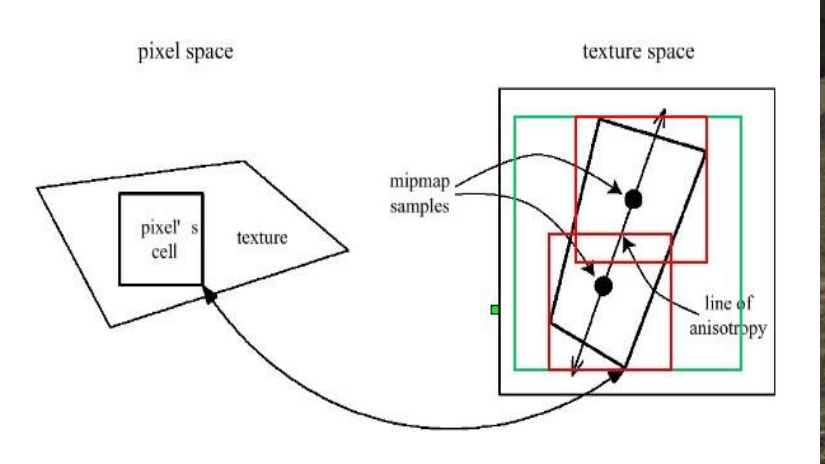

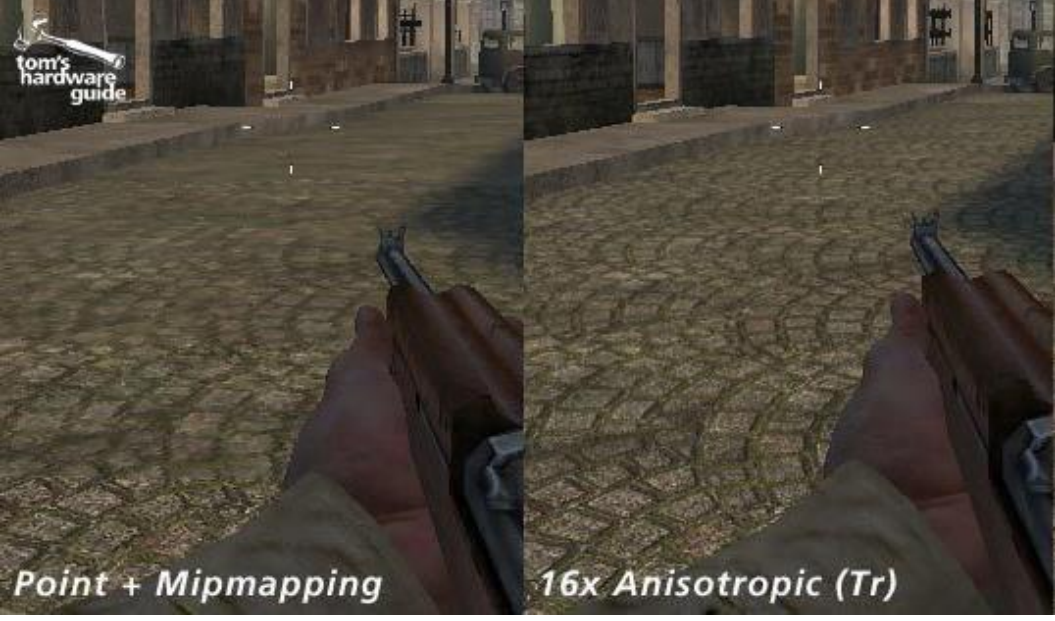

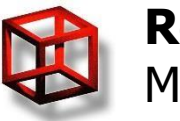

#### **Texture compression**

- Textures can occupy large part of memory
- Graphics cards several compression algorithms for textures (S3TC, 3Dc, …)
- Can be compressed on texture input
- Compression for normal map
- GL\_ARB\_texture\_compression
- OpenGL 1.3
- In OpenGL 4.3 new compression alg.

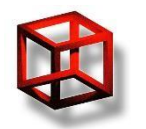

#### **Textures - OpenGL**

- **Mag** filter is the magnification filter. It is applied when an image is zoomed in so close that one texel on the source image takes up multiple fragments on the display screen.
- **Min** filter is the minification filter. It is applied when an image is zoomed out so far that multiple texels on the source image make up a single fragment on the display screen.

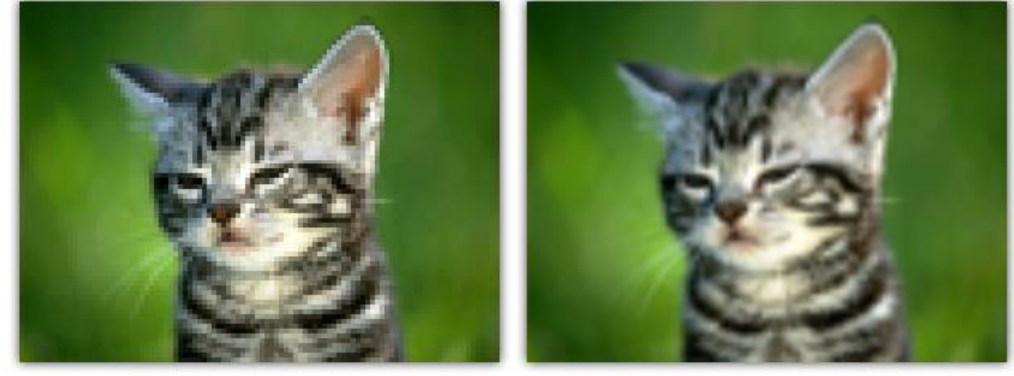

**GL\_NEAREST** 

**GL LINEAR** 

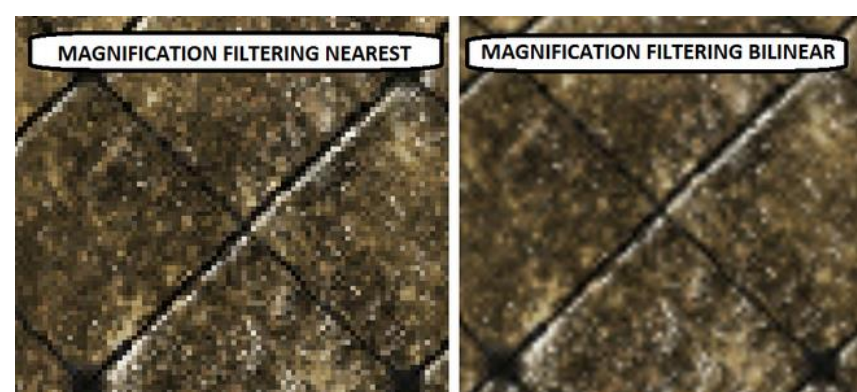

#### **Textures - OpenGL**

// create a texture object GLuint textureId; glGenTextures(1, &textureId); glBindTexture(GL\_TEXTURE\_2D, textureId);

// set filtering glTexParameteri(GL\_TEXTURE\_2D, GL\_TEXTURE\_MIN\_FILTER, GL\_LINEAR\_MIPMAP\_LINEAR); glTexParameteri(GL\_TEXTURE\_2D, GL\_TEXTURE\_MAG\_FILTER, GL\_NEAREST); // enable mipmap generation glTexParameteri(GL\_TEXTURE\_2D, GL\_GENERATE\_MIPMAP, GL\_TRUE); // enable anisotropic filtering GLfloat maximumAnisotropy; glGetFloatv(GL\_MAX\_TEXTURE\_MAX\_ANISOTROPY\_EXT, &maximumAnisotropy); glTexParameterf(GL\_TEXTURE\_2D, GL\_TEXTURE\_MAX\_ANISOTROPY\_EXT, maximumAnisotropy);

// load texture data and tell system that we want use compressed texture, p is pointer to texture data in proper format glTexImage2D(GL\_TEXTURE\_2D, 0, GL\_COMPRESSED\_RGB\_ARB, TEXTURE\_WIDTH, TEXTURE\_HEIGHT, 0, GL\_RGB, GL\_UNSIGNED\_BYTE, p);

// check if texture is compressed GLint isCompressed; glGetTexLevelParameteriv(GL\_TEXTURE\_2D, 0, GL\_TEXTURE\_COMPRESSED\_ARB, &isCompressed); If (isCompressed) {

> // get compressed texture data Glint dataSize; glGetTexLevelParameteriv(GL\_TEXTURE\_2D, 0, GL\_TEXTURE\_COMPRESSED\_IMAGE\_SIZE, &dataSize); unsigned char\* compressedData = new unsigned char $[dataSize]$ ; glGetCompressedTexImage(GL\_TEXTURE\_2D, 0, compressedData);

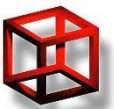

}

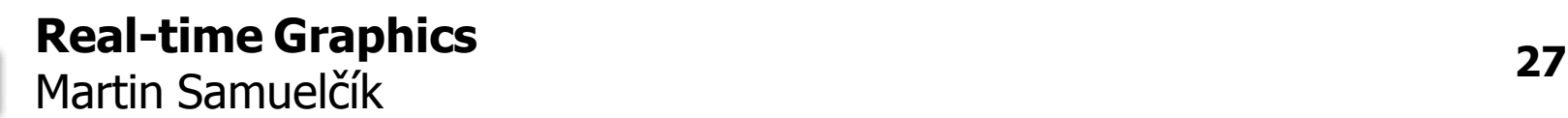

# **Multi-texturing**

• Applying several textures to one primitive • Set of texture coordinates for one vertex –glMultiTexCoord2\*ARB

• Set of active texture objects – texture units

–glActiveTextureARB

• Enable or disable texture units

–glClientActiveTextureARB

• In shaders, sampler is actually texture unit

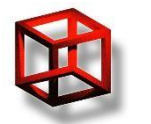

### **Multi-texturing - example**

// create a texture object GLuint texturesId[2]; glGenTextures(2, &texturesId);

// fill two textures, first texture is diffuse map glActiveTextureARB(GL\_TEXTURE0\_ARB); glBindTexture(GL\_TEXTURE\_2D, texturesId[0]); glTexImage2D(GL\_TEXTURE\_2D, 0, GL\_RGBA, TEXTURE\_WIDTH, TEXTURE\_HEIGHT, 0, GL\_RGBA, GL\_UNSIGNED\_BYTE, pDiffuseMap);

// second texture is light map glActiveTextureARB(GL\_TEXTURE1\_ARB); glBindTexture(GL\_TEXTURE\_2D, texturesId[1]); glTexImage2D(GL\_TEXTURE\_2D, 0, GL\_RGBA, TEXTURE\_WIDTH, TEXTURE\_HEIGHT, 0, GL\_RGBA, GL\_UNSIGNED\_BYTE, pLightMap);

// send to shader texture units, we know that texture unit 0 is diffuse map, and texture unit 1 is light map Glint location = glGetUniformLocationARB(programObject, "diffuseMap"); glUniform1iARB(location, 1, 0); location = glGetUniformLocationARB(programObject, "lightMap"); glUniform1iARB(location, 1, 1);

// …

// set active texture units glClientActiveTextureARB(GL\_TEXTURE0\_ARB); glClientActiveTextureARB(GL\_TEXTURE1\_ARB);

// render object with two mapped textures, they are using same texture coordinates // …

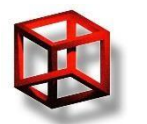

## **Multi-texturing - example**

#### Vertex shader:

varying vec2 vTexCoord;

void main(void)

 $\{$ 

}

```
vTextCoord = vec2(gl MultiTexCoord0);
```

```
gl\_Position = ftransform();
```
#### Fragment shader:

```
uniform sampler2D diffuseMap; 
uniform sampler2D lightMap; 
varying vec2 vTexCoord;
void main(void)
\{vec4 diffuse = texture2D(baseMap, vTexCoord); 
     vec4 light = texture2D(lightMap, vTexCoord);
     \frac{1}{g} FragColor = clamp(diffuse + light, 0.0, 1.0);
     gl FragColor = clamp(diffuse * light, 0.0, 1.0);
```
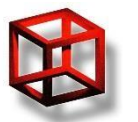

# **Light mapping**

- Diffuse component is view independent
- Precomputed illumination for static lights
- Combination with surface, in separate maps or baked into diffuse maps

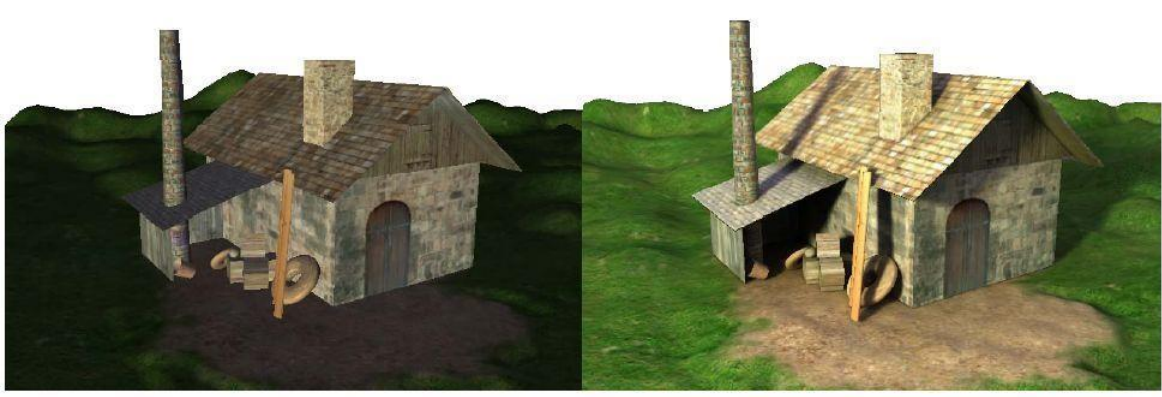

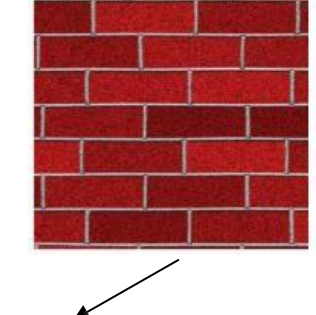

**Original scene** 

Light-mapped

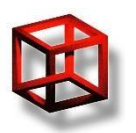

# **Gloss & specular mapping**

• Specular components of material stored in texture, gloss map = shininess, specular  $map = color 8$  intensity of highlights

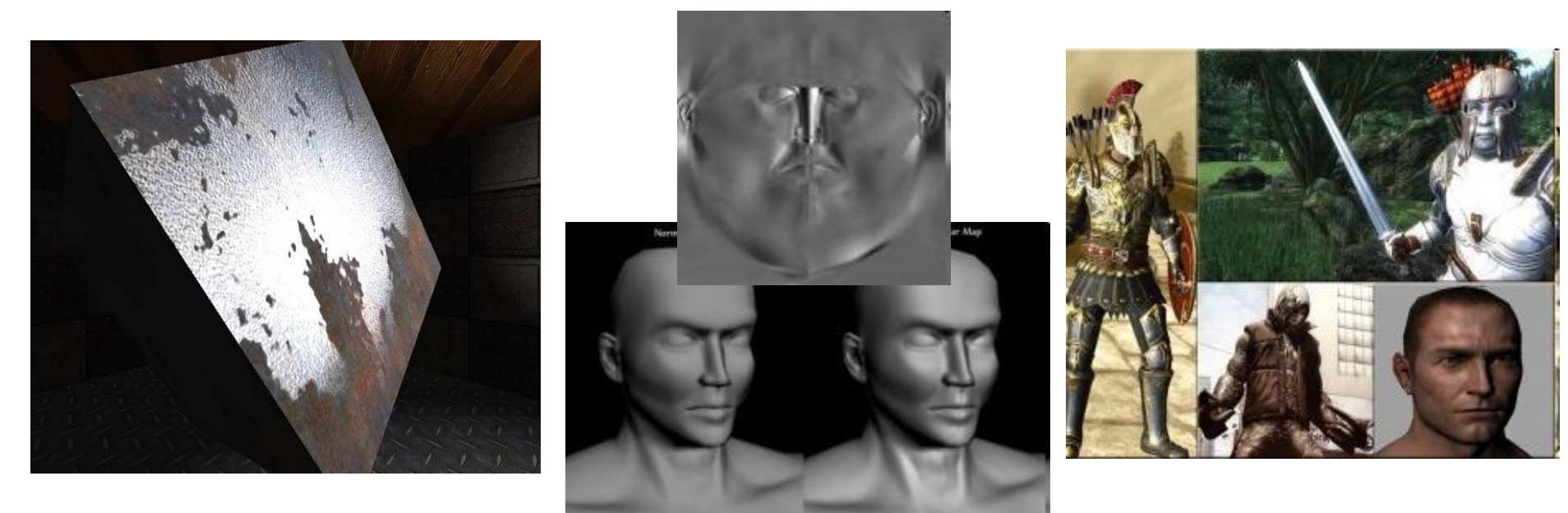

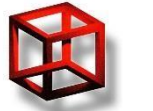

# **Alpha mapping**

- Using alpha component from texture
- Using blending or alpha testing
- Adding transparency to scene beware of ordering
- Billboards
- Animated

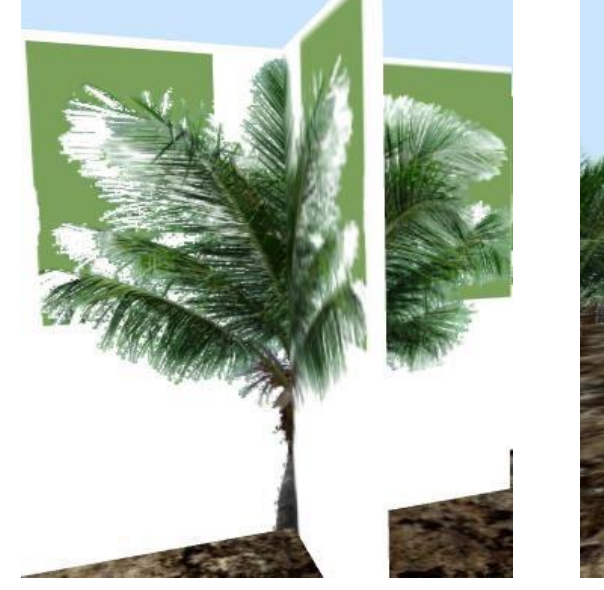

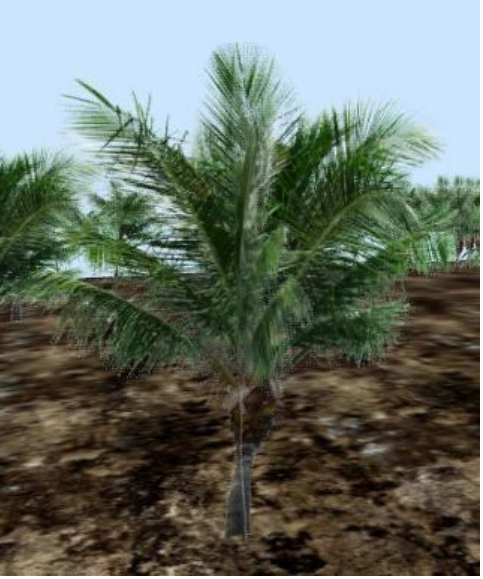

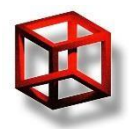

### **Rough surfaces**

• Good geometrical approximation needs lots of triangles -> high bandwidth

#### • Solution:

- –Geometry (normal) in the form of textures
- –"Fake" illumination
- –Hardware tessellation

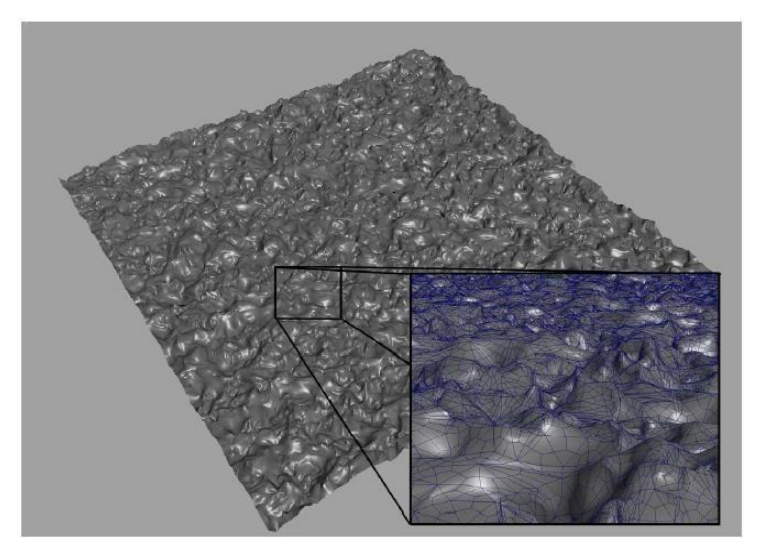

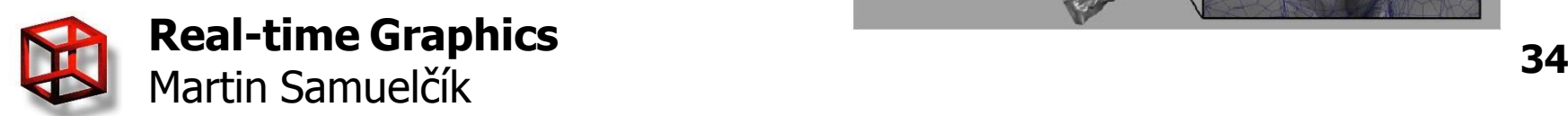

# **Bump mapping**

- Normal is computed from height map, perturbing surface normal by height map normal
- Central differences for height map normal
- More computation, less memory

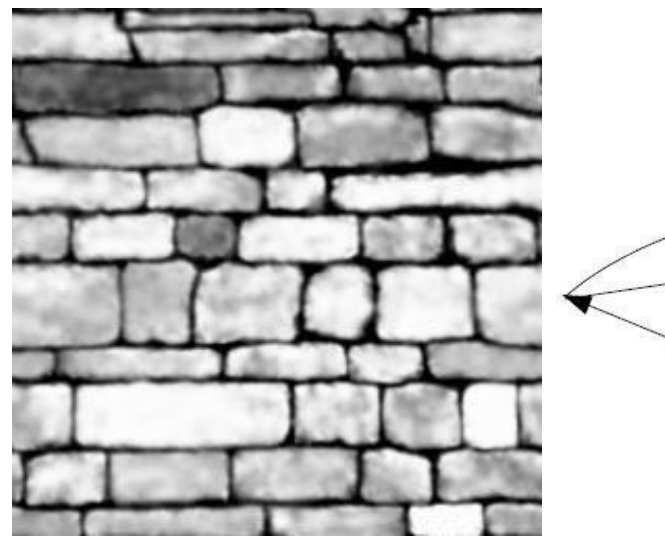

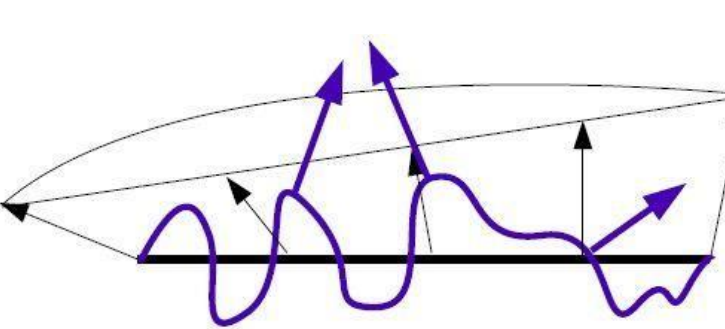

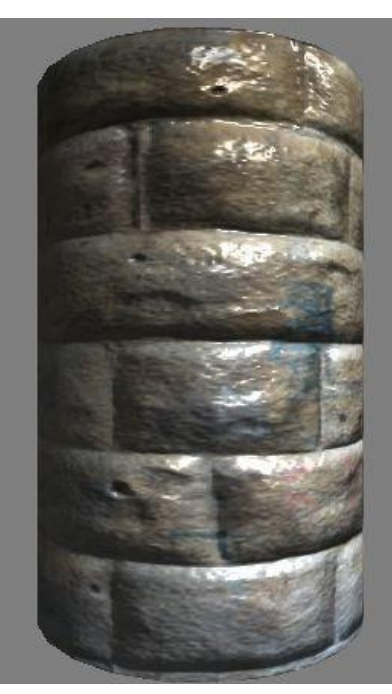

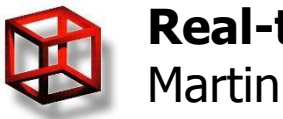

# **Normal mapping**

- Normal is stored in texture, 2 or 3 coordinates
- Coordinates normalization  $[0,1]$  <-> $[-1,1]$
- Normal is in UVW (tangent) space, but view and light vectors are in object (eye) space – conversion needed

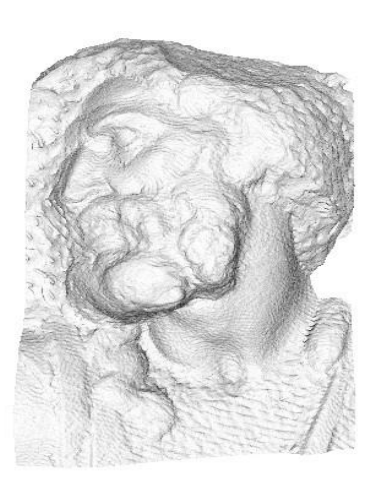

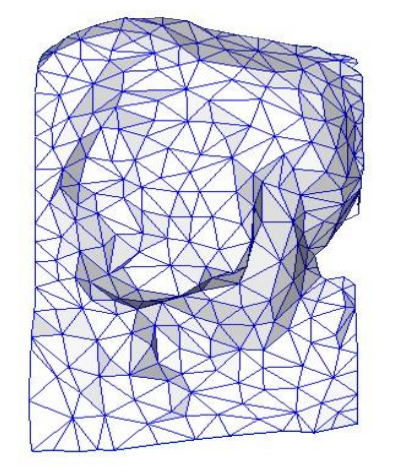

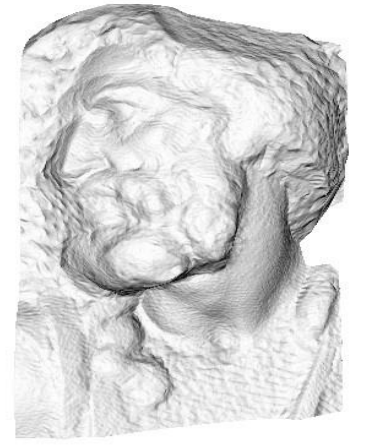

simplified mesh

and normal mapping

500 triangles

original mesh 4M triangles

simplified mesh 500 triangles

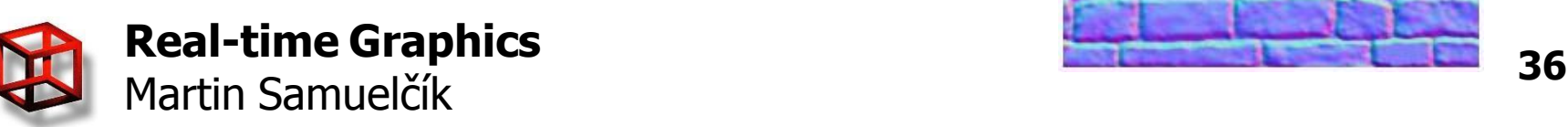

Ordinary Texture Map

Normal Map

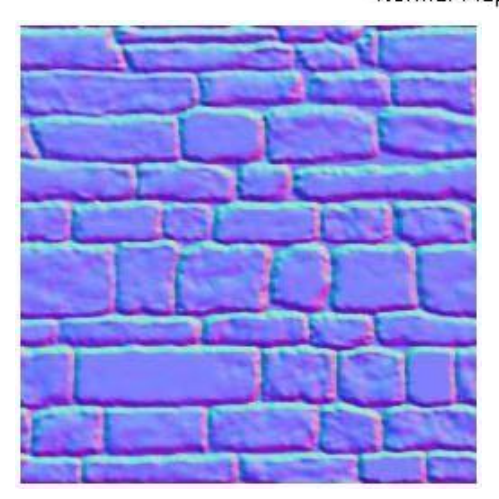

# **UVW (tangent) space**

• Space of texture coordinates of object, using for fetching colors from textures **Tangent Space** 

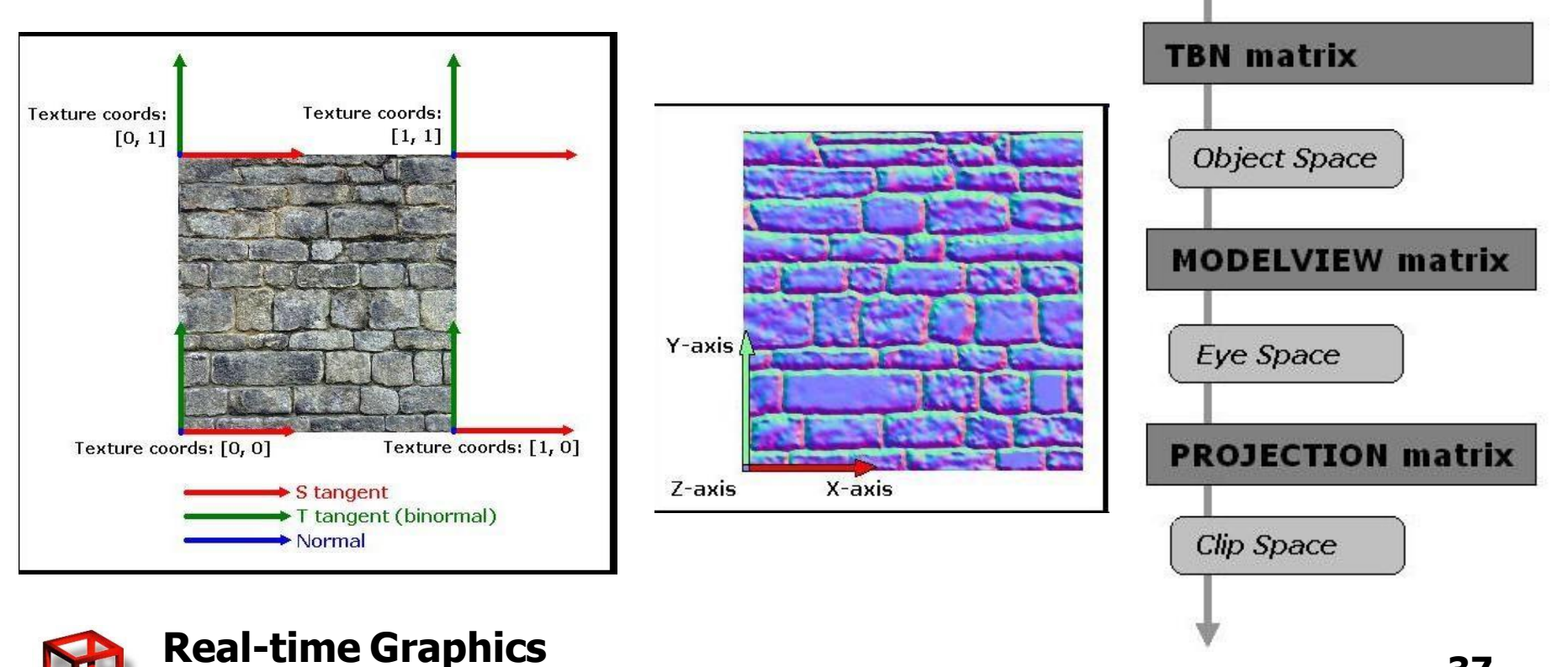

### **UVW to object space**

- Given triangle ABC:
	- Vertices in object space: A- $(x_0, y_0, z_0)$ , B- $(x_1, y_1, z_1)$ , C- $(x_2, y_2, z_2)$
	- $-$  Texture coordinates: A-(u<sub>0</sub>,v<sub>0</sub>), B-(u<sub>1</sub>,v<sub>1</sub>), C-(u<sub>2</sub>,v<sub>2</sub>)
- We need transformation P such that
	- $P(u_0, v_0, 0, 1) = (x_0, y_0, z_0, 1)$
	- $P(u_1, v_1, 0, 1) = (x_1, y_1, z_1, 1)$
	- $P(u_2, v_2, 0, 1) = (x_2, y_2, z_2, 1)$
- P is 4x4 matrix, its 3x3 top left submatrix Q has as columns vectors T,B,N
- (T,B,N) should be orthonormal given in object coordinates; base of UVW space; we only need (T,B,N), because we will transform only vectors - (x,y,z,0)

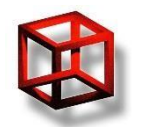

# **UVW to object space**

#### • For vectors

 $-Q(u_1-u_0,v_1-v_0,0)=(x_1-x_0,y_1-y_0,z_1-z_0)$ - Q(u<sub>2</sub>-u<sub>0</sub>,v<sub>2</sub>-v<sub>0</sub>,0) = (x<sub>2</sub>-x<sub>0</sub>,y<sub>2</sub>-y<sub>0</sub>,z<sub>2</sub>-z<sub>0</sub>) • Q=(T,B,N)=((T<sub>0</sub>,T<sub>1</sub>,T<sub>2</sub>)<sup>T</sup>, (B<sub>0</sub>,B<sub>1</sub>,B<sub>2</sub>)<sup>T</sup>, (N<sub>0</sub>,N<sub>1</sub>,N<sub>2</sub>)<sup>T</sup>)  $-\overline{T}_0(u_1-u_0)+B_0(v_1-v_0)=x_1-x_0$  $-\overline{T}_1(u_1-u_0)+B_1(v_1-v_0)=y_1-y_0$  $-\overline{T}_2(u_1-u_0)+B_2(v_1-v_0)=z_1-z_0$  $-\overline{T}_0(u_2-u_0)+B_0(v_2-v_0)=x_1-x_0$  $-\overline{T}_1(u_2-u_0)+B_1(v_2-v_0)=y_1-y_0$  $-T_2(u_2-u_0)+B_2(v_2-v_0)=z_1-z_0$ •  $N = TxB - cross product$ • Q is orthonormal  $\rightarrow Q^{-1}=Q^{T}$ 

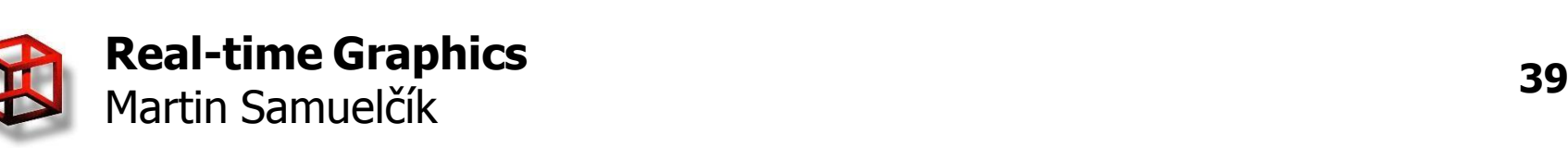

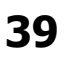

# **GLSL – normal mapping**

#### Light computation in eye space

```
uniform sampler2D colorMap; 
                                                                          uniform sampler2D normalMap; 
                                                                          varying vec3 lightVec;
                                                                          varying vec3 eyeVec; 
                                                                          varying vec2 texCoord; 
                                                                          varying vec3 t;
                                                                          varying vec3 b; 
                                                                          varying vec3 n;
              Real-time Graphics
              Martin Samuelčík
                                                                          }
                                                                                                                                            40
                                                                          void main(void)
                                                                          {
                                                                           vec3 vVec = normalize(eyeVec);
                                                                           vec3 IVec = normalize(lightVec);
                                                                           vec4 base = texture2D(colorMap, texCoord);
                                                                           vec3 normal = texture2D(normalMap, texCoord).xyz; 
                                                                           vec3 temp = normalize(2.0 * normal - 1.0);
                                                                           normal.x = t.x * temp.x + b.x * temp.y + n.x * temp.z;
                                                                           normal.y = t.y * temp.x + b.y * temp.y + n.y * temp.z;
                                                                           normal.z = t.z * temp.x + b.z * temp.y + n.z * temp.z;
                                                                           normal = normalize(normal);
                                                                           vec4 vAmbient = gl_LightSource[0].ambient * gl_FrontMaterial.ambient;
                                                                           float diffuse = max(det(Nec, normal), 0.0);vec4 vDiffuse = gl LightSource[0].diffuse * al_FrontMaterial.diffuse *diffuse;
                                                                           float specular = pow(clamp(dot(reflect(-IVec, normal), vVec), 0.0, 1.0),gl_FrontMaterial.shininess );
                                                                           vec4 vSpecular = gl_LightSource[0].specular * gl_FrontMaterial.specular * 
                                                                                specular;
                                                                           gl FragColor = (vAmbient*base + vDiffuse*base + vSpecular);
attribute vec3 vTangent; 
attribute vec3 vBinormal;
varying vec3 lightVec; 
varying vec3 eyeVec; 
varying vec2 texCoord; 
varying vec3 t;
varying vec3 b; 
varying vec3 n;
void main(void)
{
 gl Position = ftransform();
 texCoord = ql_MultiTexCoord0.xy;
 // prepare TBN matrix for conversion from UVW space to eye space 
 t = q ModelViewMatrix * vTangent;
 b = g\sqrt{d} ModelViewMatrix * vBinormal;
 n = \text{cross}(t, b);
 // prepare L and V vectors in eye space
 vec3 vVertex = vec3(gl_ModelViewMatrix * gl_Vertex);
 lightVec = ql LightSource[0].position – vVertex;
 eyeVec = -vVertex;
}
```
# **GLSL – normal mapping**

}

#### Light computation in tangent space

```
attribute vec3 vTangent;
attribute vec3 vBinormal;
attribute vec3 vNormal;
varying vec3 lightVec; 
varying vec3 eyeVec; 
varying vec2 texCoord;
void main(void)
{
 gl Position = ftransform();
 text = q MultiTexCoord0.xy;
 vec3 vVertex = vec3(gl_ModelViewMatrix * gl_Vertex);
 // transform light vector from object coordinates to tangent space
 // we can use transpose of TBN as inverse of TBN
 vec3 tmpVec = gl_LightSource[0].position.xyz - vVertex; 
 tmpVec = q ModelViewMatrixInverse * vec4(tmpVec, 0.0);
 lightVec.x = dot(tmpVec, vTangent);
 lightVec.y = dot(tmpVec, vBinormal);
 lightVec, z = dot (tmpVec, vNormal);
 // transform view vector from object space to tangent space 
 tmpVec = gl_Mode|ViewMatrixInverse*vec4(0.0, 0.0, 0.0, 1.0)-gl_Vertex;
 eyeVec.x = dot(tmpVec, vTangent);
 eyeVec.y = dot(tmpVec, vBinormal);
 eyeVec.z = dot(tmpVec, vNormal);
}
```

```
uniform sampler2D colorMap;
uniform sampler2D normalMap;
varying vec3 lightVec; 
varying vec3 eyeVec; 
varying vec2 texCoord;
void main(void)
{
 vec3 vVec = normalize(eyeVec);
 vec3 Vec = normalize<math>(lightVec);
 vec4 base = texture2D(colorMap, texCoord);
 vec3 bump = texture2D(normalMap, texCoord).xyz; 
 bump = normalize(2.0 * bump - 1.0);
vec4 vAmbient = gl_LightSource[0].ambient * gl_FrontMaterial.ambient;
 float diffuse = max(det(Nec, bump), 0.0);
 vec4 vDiffuse = gl LightSource[0].diffuse * gl FrontMaterial.diffuse *diffuse;
 float specular = pow(clamp(dot(reflect(-Wec, bump), vVec), 0.0, 1.0),gl_FrontMaterial.shininess );
 vec4 vSpecular = gl_LightSource[0].specular * gl_FrontMaterial.specular *specular;
```

```
gl_FragColor = (vAmbient*base + vDiffuse*base + vSpecular);
```
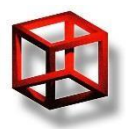

# **Parallax mapping**

- Displacing texture coordinates by a function of the view angle and the height map value
- More apparent depth, simulation of rays tracing against height fields
- Calculation:
	- s, b (scale, bias) based on material
	- $-V$  view vector in tangent space
	- $h -$  value from height map
	- $-h_n = s^*h-b$
	- $-\vec{T}_n = \vec{T}_0 + h_n * V \cdot xy$
	- $-T_{n}$  new texture coordinates

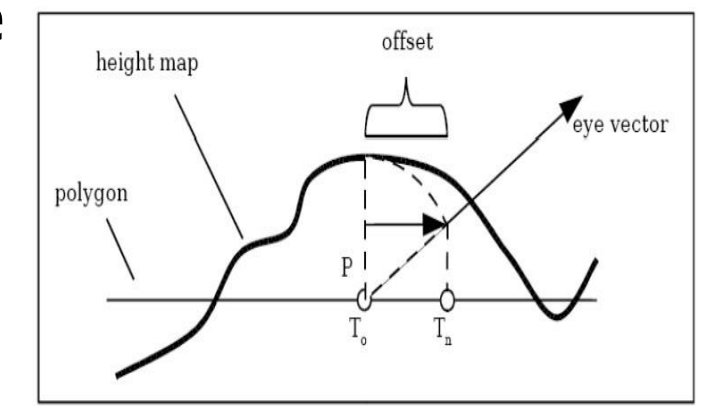

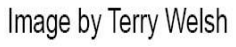

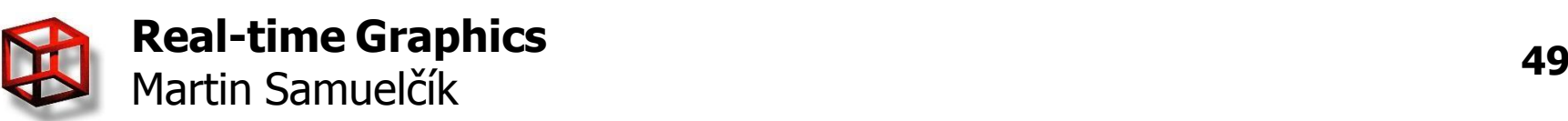

# **GLSL – parallax mapping**

#### • ShaderDesigner, ambient texture only

– <http://www.opengl.org/sdk/tools/ShaderDesigner/>

}

 $gl$  FragColor = vec4(rgb, 1.0);

```
uniform vec2 scaleBias; 
                                                                                uniform sampler2D basetex; 
                                                                                uniform sampler2D bumptex; 
                                                                                varying vec3 eyeVec;
                                                                                void main()
                                                                                {
                                                                                   vec2 texUV, srcUV = q| TexCoord[0].xy;
                                                                                   // fetch height from height map
                                                                                   float height = text{text} = text{text} (bumptex, srcUV).r;
                                                                                   // add scale and bias to height
                                                                                   float v = height * scaleBias.x - scaleBias.y;
                                                                                   // normalize view vector
                                                                                   vec3 eye = normalize(eyeVec);
                                                                                   // add offset to texture coordinates 
                                                                                   texUV = srcUV + (eye.xy * v);
                                                                                   // fetch texture color based on new coordinates 
                                                                                   vec3 rgb = texture2D(basetex, texUV).rgb;
                                                                                   // output final color 
attribute vec3 tangent; 
attribute vec3 binormal; 
varying vec3 eyeVec;
void main()
{
   // use texture coordinates for texture unit 0 
   gl_TexCoord[0] = gl_MultiTexCoord0;
   // compute TBN matrix (transforms vectors from tangent to eye 
       space)
   mat<sup>3</sup> TBN Matrix;
   TBN_Matrix[0] = ql_NormalMatrix * tangent;
   TBN_Matrix[1] = q| NormalMatrix * binormal;
   TBN_Matrix\begin{bmatrix} 2 \end{bmatrix} = \begin{bmatrix} 1 \end{bmatrix} NormalMatrix * gl_Normal;
   // transform view vector from eye coordinates to UVW (tangent) 
      coordinates
   vec4 Vertex_ModelView = gl_ModelViewMatrix * gl_Vertex;
   eyeVec = vec3(-Vertex_ModelView) * TBN_Matrix ;
   // default vertex transformation 
   gl Position = ftransform();
```
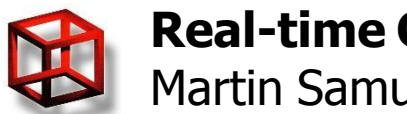

}

# **Relief mapping**

- Extension of parallax mapping, inclusion of ray-tracing in the height map
- Self-shadowing, self-occlusion, silhouettes
- Various speed-up techniques

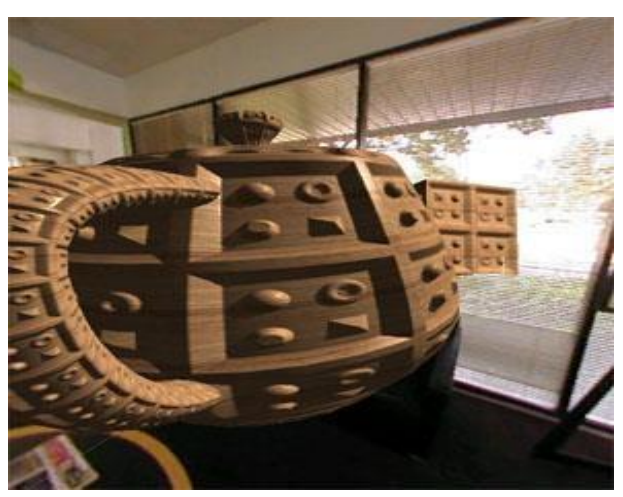

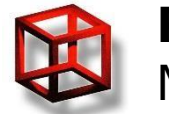

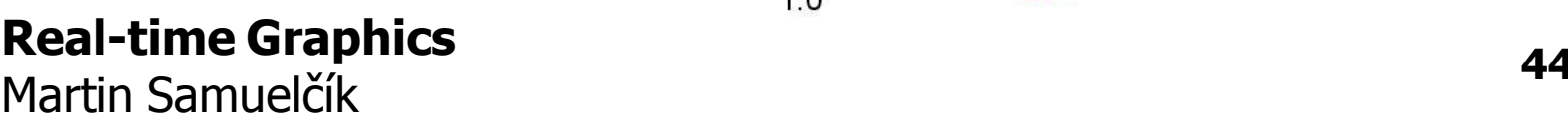

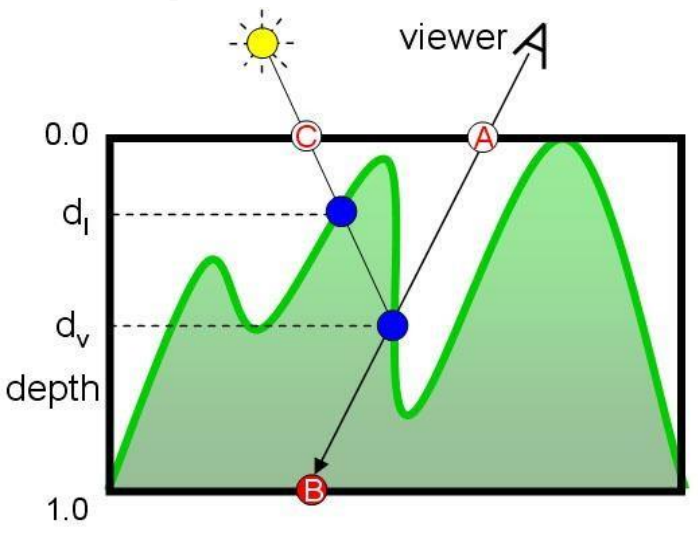

#### **Comparison**

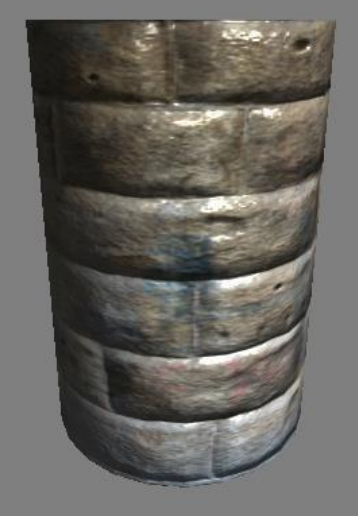

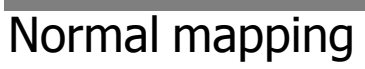

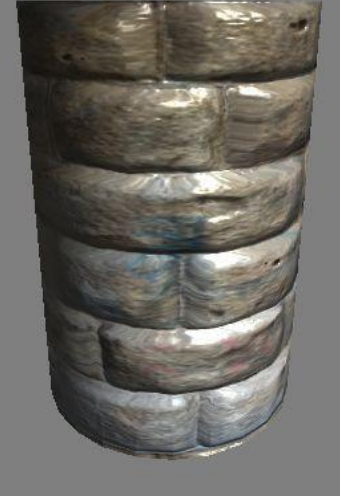

Parallax mapping Relief mapping

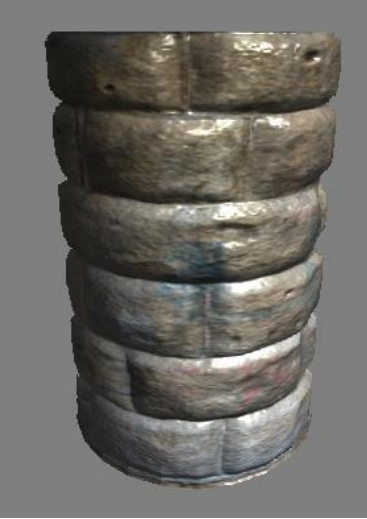

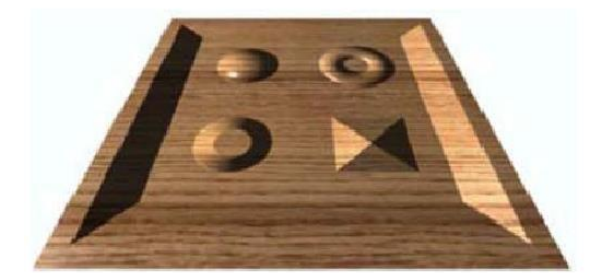

**Texture mapping** 

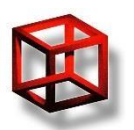

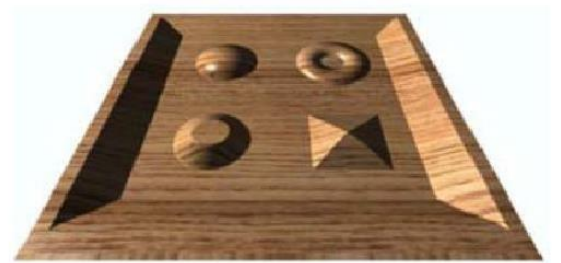

**Parallax mapping** 

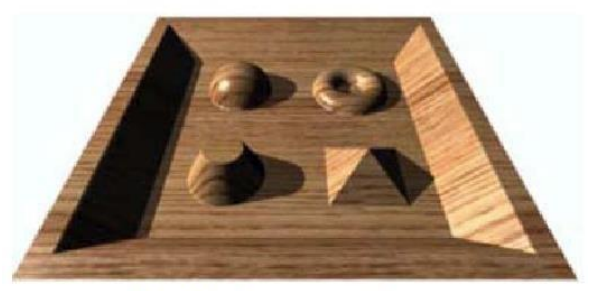

**Relief mapping** 

# **Displacement mapping**

- Adding offset to vertex along vertex normal
- Offset is given in height map, or computed
- Costly technique
- New GPU capabilities
	- Tessellation shaders
	- Automatic LOD

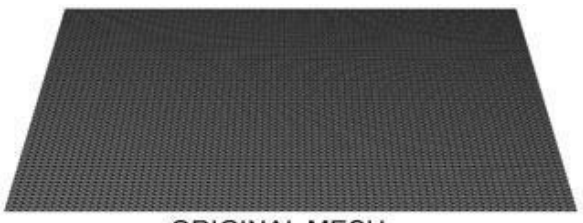

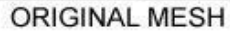

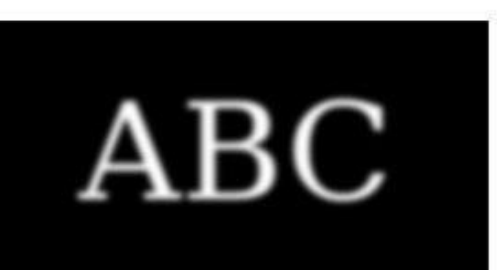

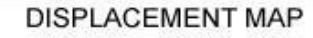

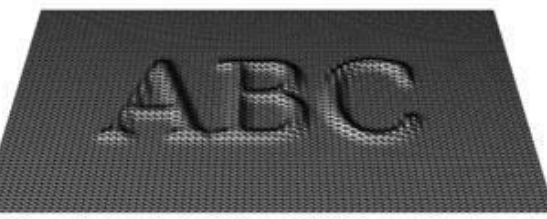

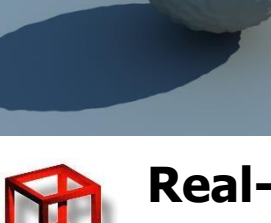

**Real-time Graphics MARTIN SAMUEL SAMUEL SAMUEL SAMUEL SAMUEL SAMUEL SAMUEL SAMUEL SAMUEL SAMUEL SAMUEL SAMUEL SAMUEL SAMUEL SAMUEL SAMUEL SAMUEL SAMUEL SAMUEL SAMUEL SAMUEL SAMUEL SAMUEL SAMUEL SAMUEL SAMUEL SAMUEL SAMUEL SAMUEL SAMUEL SAMU** 

#### **Sources**

- Normal map generators
	- NVIDIA Melody [http://developer.nvidia.com/object/melody\\_home.html](http://developer.nvidia.com/object/melody_home.html)
	- nDo <http://www.cgted.com/>
	- xNormal [http://www.xnormal.net](http://www.xnormal.net/)
	- <http://normalmapgenerator.yolasite.com/>
- Light map generators
	- OGRE FSrad <http://www.ogre3d.org/tikiwiki/OGRE+FSRad>
	- 3DS Max, Maya, Blender
	- irrEdit <http://www.ambiera.com/irredit/index.html>
- Local illumination models comparison
	- [http://www.labri.fr/perso/knoedel/cmsimple/?Work\\_Experience:Da](http://www.labri.fr/perso/knoedel/cmsimple/?Work_Experience:DaimlerChrysler_AG) [imlerChrysler\\_AG](http://www.labri.fr/perso/knoedel/cmsimple/?Work_Experience:DaimlerChrysler_AG)

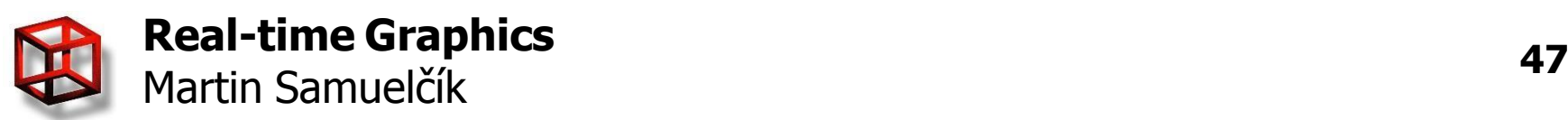

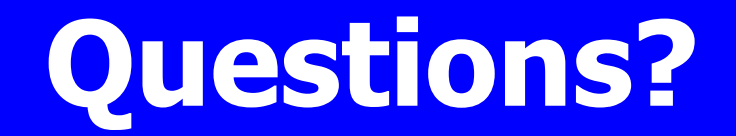

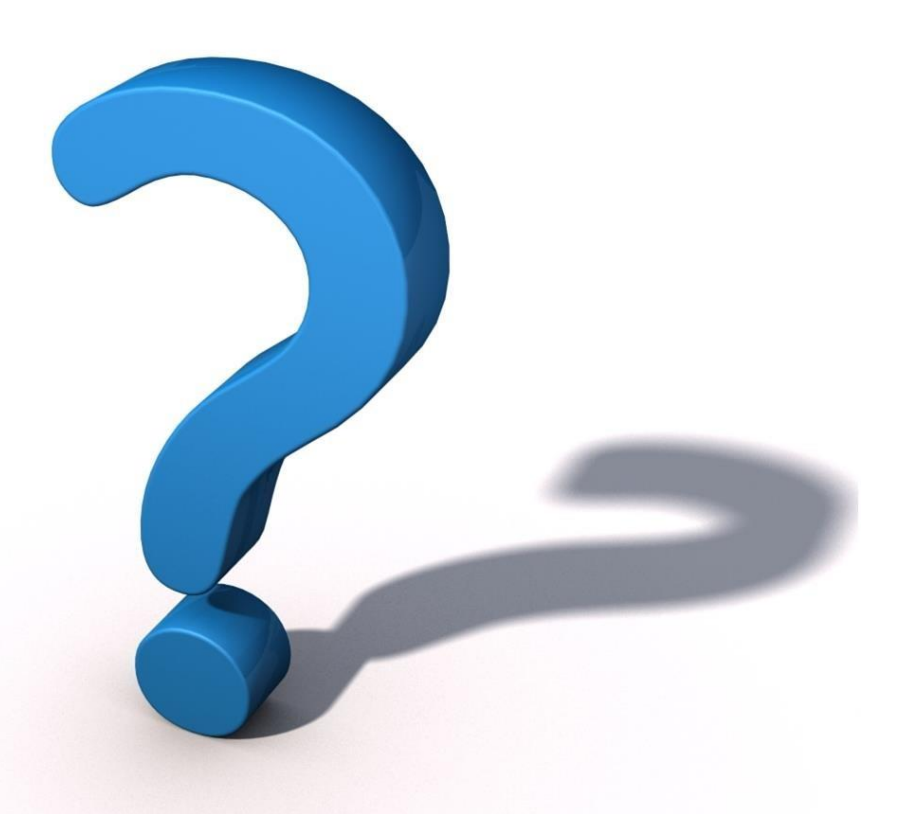

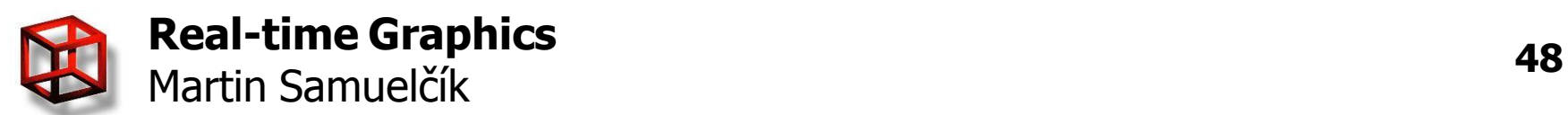